**UNIVERSIDADE FEDERAL DO PAMPA**

**THUANI DE ALMEIDA MARTINS**

**ESTUDO DA DISTRIBUIÇÃO E ABUNDÂNCIA DA AVIFAUNA DA SANGA DA BICA NA CIDADE DE SÃO GABRIEL, RS.**

**SÃO GABRIEL**

**2014**

### **THUANI DE ALMEIDA MARTINS**

# **ESTUDO DA DISTRIBUIÇÃO E ABUNDÂNCIA DA AVIFAUNA DA SANGA DA BICA NA CIDADE DE SÃO GABRIEL, RS.**

Trabalho de Conclusão de Curso apresentado ao Curso de Ciências Biológicas da Universidade Federal do Pampa, como requisito parcial para obtenção do Título de Bacharel Ciências Bilógicas.

Orientador: Prof. Dr. Rafael Cabral Cruz

**São Gabriel**

### **THUANI DE ALMEIDA MARTINS**

# **ESTUDO DA DISTRIBUIÇÃO E ABUNDÂNCIA DA AVIFAUNA DA SANGA DA BICA NA CIDADE DE SÃO GABRIEL, RS.**

Trabalho de Conclusão de Curso apresentado ao Curso de Ciências Biológicas da Universidade Federal do Pampa, como requisito parcial para obtenção do Título de Bacharel Ciências Bilógicas.

Banca examinadora:

Prof. Dr. Rafael Cabral Cruz **Orientador** UNIPAMPA

\_\_\_\_\_\_\_\_\_\_\_\_\_\_\_\_\_\_\_\_\_\_\_\_\_\_\_\_\_\_\_\_\_\_\_\_\_\_\_\_\_\_\_\_\_\_\_\_\_\_\_\_\_\_

Prof. Dr. Carlos Benhur Kasper UNIPAMPA

\_\_\_\_\_\_\_\_\_\_\_\_\_\_\_\_\_\_\_\_\_\_\_\_\_\_\_\_\_\_\_\_\_\_\_\_\_\_\_\_\_\_\_\_\_\_\_\_\_\_\_\_\_\_

Prof. Dr. Rubem Samuel de Ávila Junior UNIPAMPA

\_\_\_\_\_\_\_\_\_\_\_\_\_\_\_\_\_\_\_\_\_\_\_\_\_\_\_\_\_\_\_\_\_\_\_\_\_\_\_\_\_\_\_\_\_\_\_\_\_\_\_\_\_\_

*Dedico a todos que contribuem seu conhecimento em prol da Natureza.*

#### **AGRADECIMENTOS**

Após quatro anos circundados com esse maravilhoso mundo da ornitologia, especialmente este último ano que estive envolvido com meu trabalho de conclusão de curso, neste que eu pude qualificar meus conhecimentos sobre aves, que me possibilitou conhecer pessoas novas, dentre essas convivi com pessoas possuidoras de talentos incontestáveis sobre o que é ser ornitólogo sem precisar de uma graduação. Atiçar a curiosidade e a admiração de quem não sabe muito sobre esses vertebrados, experimentar reações novas, e também novas caminhos, desenvolver o amor por esses animais, enfeita e sonoriza com belas notas nossas manhãs e tardes. Enfim agradeço por ter tido a chance de ter trabalho nesse mundo que veio de encanto aos meus ideais.

É incontestável o agradecimento e o carinho aos meus pais Aniceto Siqueira Martins e Jacqueline Maria de Almeida pelo apoio que me deram para eu poder concretizar essa jornada.

Agradeço a minha avó Aparecida Figueiredo por sempre estar comigo e pelo apoio que a mesma me deu ao longo deste caminho.

Aos meus irmãos Thauana de Almeida Martins e João Pedro de Almeida Martins pelas conversas, e pelo companheirismo.

Ao meu orientador Dr. Rafael Cabral Cruz por sempre estar me acompanhando, me instruindo para almejar meu conhecimento.

Ao amigo e colega de curso Darlionei Andreis que foi uns dos maiores incentivadores para que eu entrasse e continuasse nesse mundo da ornitologia.

Aos estudantes José Paulo Dias e Luciano Marques pela companhia nas saídas de campo.

A Brisa Marciniak pela companhia em algumas expedições e pelo apoio em manter o Grupo de Observadores de Aves – Universidade federal do Pampa, São Gabriel, RS.

Aos amigos Izolete Borges, Luis Henrique Duarte Silva, Tuane Bucker, Luiz Fernando Duarte, Deise Schroder Sarzi, Filipe Leite e Rayanne Joham Brum pelo convívio durante esses anos.

E por último, mas não menos importante a Deus por ter me dado forças para conseguir concluir essa etapa.

"Nosso céu tem mais estrelas,

Nossas várzeas tem mais flores,

Nossos bosques têm mais vida,

Nossa vida mais amores."

Canção do Exílio – Gonçalves Dias

#### **RESUMO**

É de fato que o bioma Pampa é uma região negligenciada pelo resto do mundo, pouco se sabe sobre esse ecossistema. Ao se deparar sobre os componentes da fauna local e como é o modo de vida dos animais que escolheram o local para viver. É limitado o conhecimento sobre as aves do Pampa, os poucos dados disponíveis são divulgados por pessoas que não estão envolvidas com a ciência, porém não deixam de fazer um importante papel cientifico. Junto com essa lacuna, aparecem algumas dificuldades, no qual há intenção que as mesmas sejam sanadas, buscando entender qual a função desse ambiente em escala macro e microrregional, como ocorre o regime de presença de espécies obtendo à função desses seres para esse ambiente, a partir de respostas mais generalistas é possível adquirir conhecimentos específicos, tais como espécies migratórias que utilizam os recursos oferecidos por esse bioma e se a presença de espécies endêmicas influenciam na comunidade local. O objetivo do trabalho é fazer um levantamento e monitoramento ao longo de um ano, com o intuito de conhecer as espécies do Pampa que estão presentes em uma área fragmentada dentro do município de São Gabriel, Rio Grande do Sul. Através de informações obtidas e da análise de dados multivariados, procurando entender a importância que esta região tem afim de divulgar para diferentes meios, trazendo assim maiores projetos que só venham a beneficiar os seres que dependem desse ambiente e consequentemente aguardasse que o conhecimento e o interesse por esta região venha a aumentar.

**Palavras-chave: Avifauna, Pampa, Sanga da bica, Levantamento.**

#### **ABSTRACT**

Indeed the Pampa biome is a neglected area for the rest of the world. Not much information is known about this ecosystem such as the components of the fauna and the habitats of the animals that live in this area. Also, is limited the knowledge about the birds of the Pampa and the few available data are reported by people who are not involved in any Science research, nevertheless, this people have a fundamental role to scientific research. Along with this gap, some difficulties that needed to be solved has emmerged, seeking to understand what function this environment macro and micro-regional scale, as is the system of species presence to the role of these beings into this environment. From general answers is possible to acquire specific knowledge, such as the use of available resources in this biome by migratory species, the presence of endemic species and their influence on the local community. The goal of this study is to survey and monitoring over a year in order to know the species of the Pampa that are present in a fragmented area within the city of San Gabriel, Rio Grande do Sul, through information obtained through multivariate data analysis, seeking to understand the importance the region to these species and once the species are known, spread the information to other media, bringing opportunities to major projects that will benefit beings that depend on this environment and consequently is expected that the knowledge and interest in the region increase.

# **LISTA DE FIGURAS**

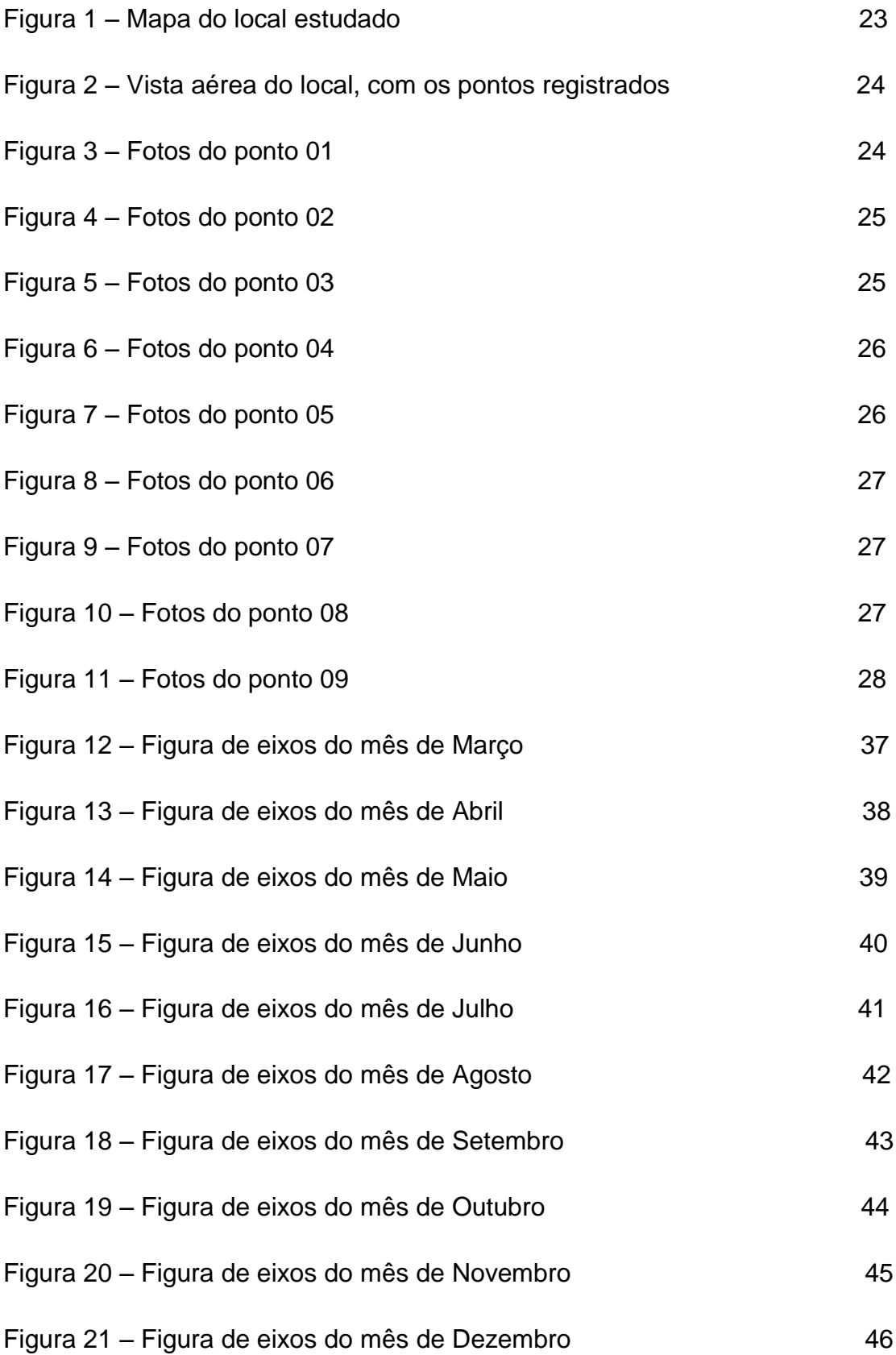

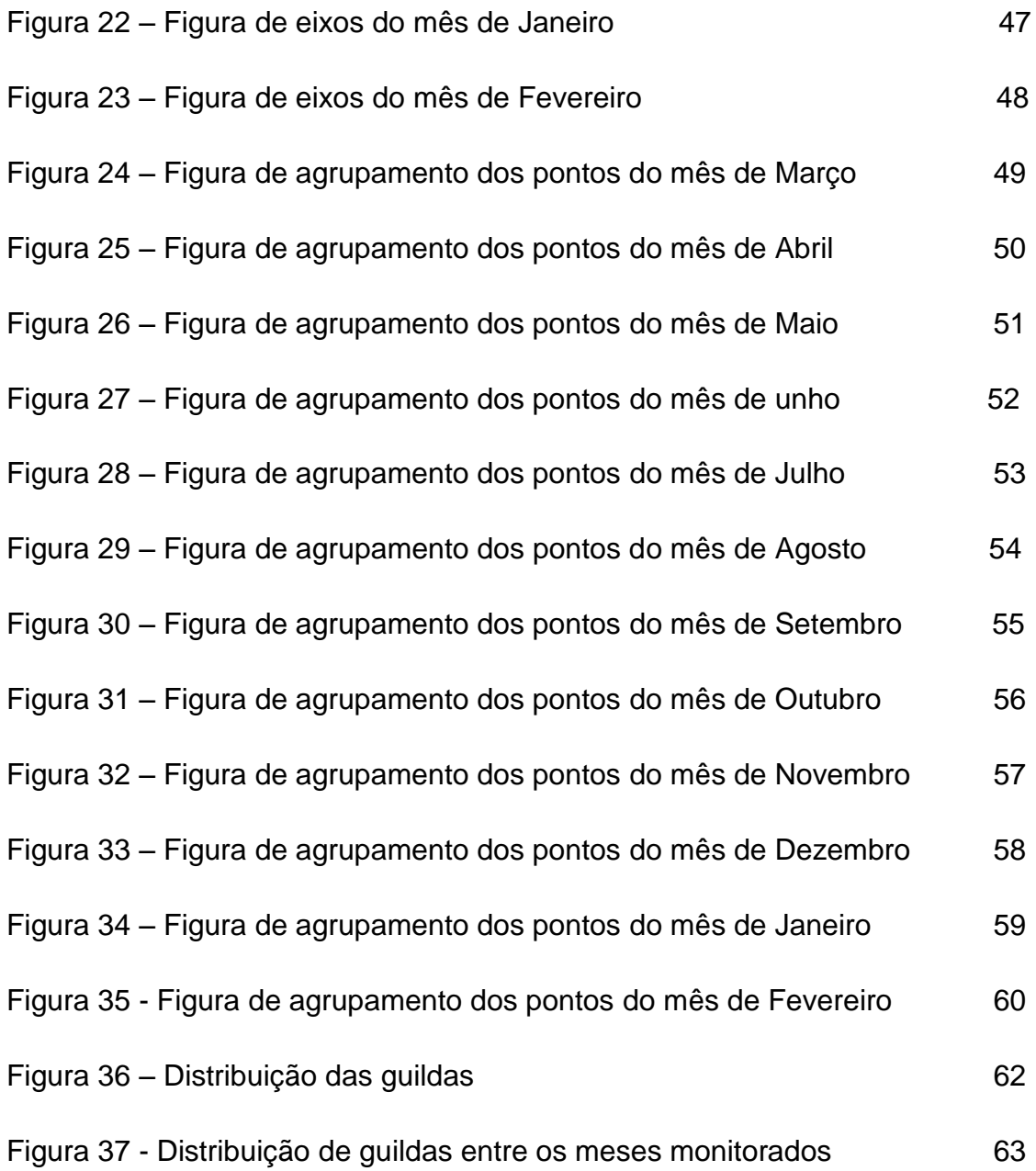

# **LISTA DE TABELAS**

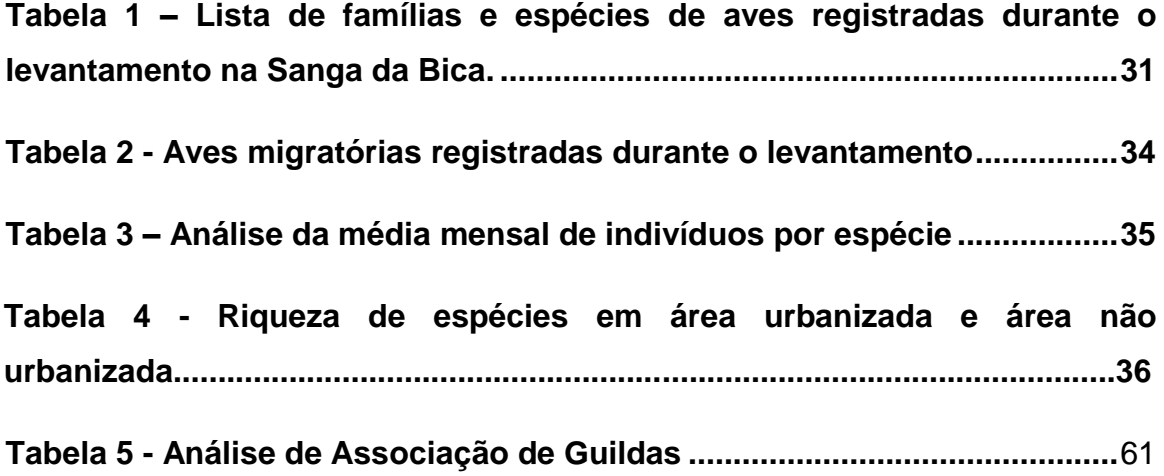

# **SUMÁRIO**

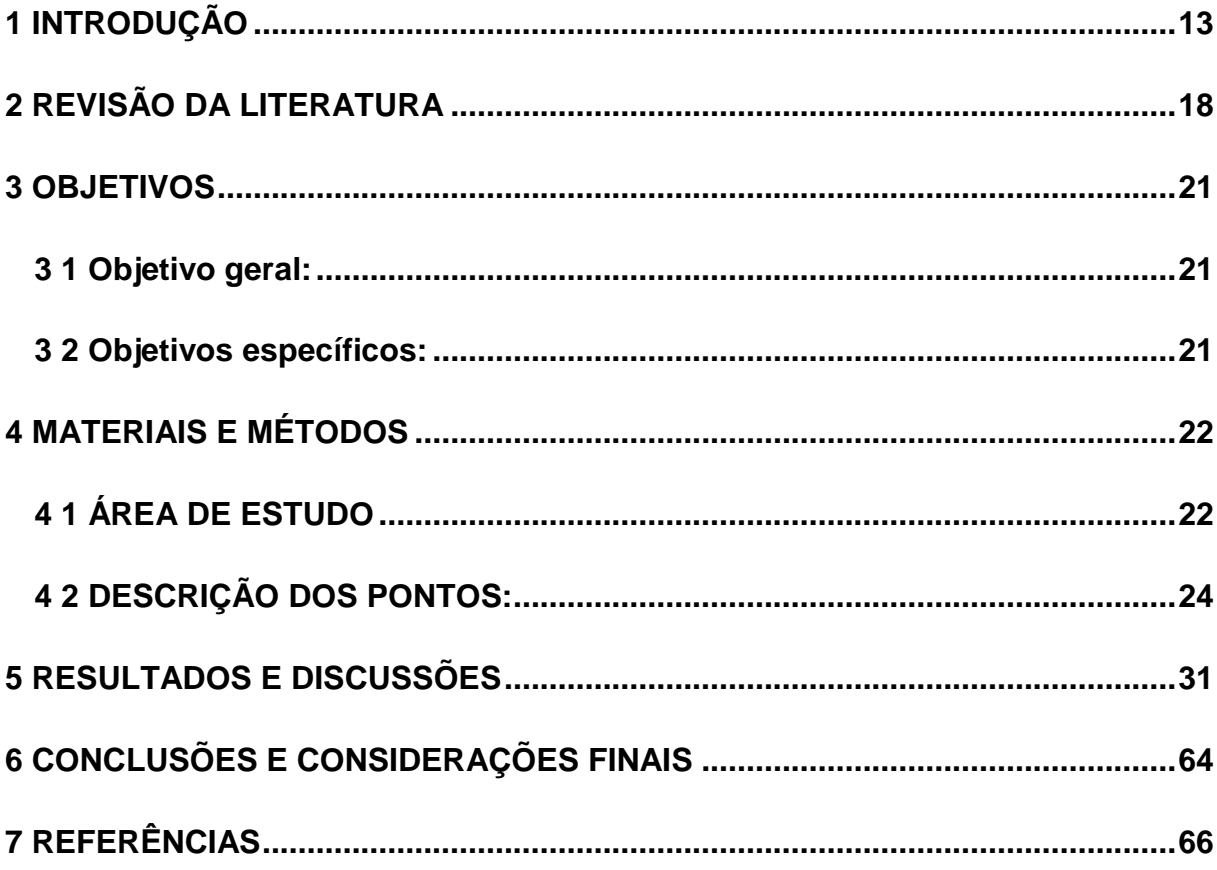

### <span id="page-13-0"></span>**1 INTRODUÇÃO**

Entre os vertebrados, a classe Aves é a mais notada e melodiosa e, para alguns, a mais bonita (HICKMAN, ROBERTS, LARSON, 2004). Juntos com os mamíferos as aves compartilham o fato de serem os vertebrados mais recentes a aparecerem na terra. Hoje em dia acredita-se que 8.700 espécies de aves habitam e estão distribuídas pelo mundo. Esses seres intrigam o conhecimento do homem, pois a origem evolutiva ainda é bastante controversa. Podemos destacar esse grupo por apresentar a presença de algumas características, tais como: canto, pena e o bico córneo. Outra peculiaridade dessa ordem é a capacidade de voo, porém essa característica não é compartilhada pelos membros dessa categoria, sabe-se que as aves ratitas perderam a habilidade de voo, devido ao peso e por terem asas atrofiadas, a maioria das espécies possui alguns hábitos ativos somente à luz do dia, isso ocorre, pois essa característica está relacionada ao fato de que as cores são de extrema importância para a vida das aves e as mesmas possuem uma ótima visão colaborando com essa atitude. As mesmas são consideradas agentes importantes para a manutenção dos ecossistemas, pois quando se encontram em grandes quantidades e com muita diversidade indicam um ambiente saudável e funcional. Com grande interferência humana nos ambientes florestais, estes se tornam pequenos demais para abrigarem grande diversidade de espécies animais que necessitam de um local amplo, não sendo possível preservar uma rica avifauna só com sobras de hábitat (SICK, 1997). A habilidade das aves em realizarem deslocamento em grande distância é observada como um modo contundente de migração. Algumas possuem a capacidade de viajarem milhares de quilômetros entre vários territórios durante o outono e a primavera, em busca de condições em relação ao custo e benefício que cada estação proporciona. Esse atributo pode ser observado em pequenas aves do grupo passeriformes como beija-flores pertencentes à família Trochilidae, além dos falconídeos, alguns tiranídeos, anatídeos, hirudíneos e outros. Métodos como mecanismos de orientação usados através de marcos auxiliam na passagem de um território a outro, exemplos de marcos são corpos celestes (sol, estrelas e lua), magnitude terrestre, sinais visuais e químicos e polaridade terrestre. Di Giácomo & Krapovickas (2005) compilaram uma lista de nove espécies de aves migratórias neárticas que utilizam os campos temperados da América do Sul como área de invernagem durante o período não

reprodutivo. Sete delas ocorrem nos Campos sulinos e três invernam em números substânciais, basicamente no Rio Grande do Sul.

A América do Sul, por possuir uma topografia muito diversificada, é de longe o local onde mais se tem diversidade desses animais (RIDGELY & TUDOR, 1994). Como já dito, a América do Sul é o continente que abriga o maior número de espécies diferentes de aves e sendo que no Brasil ocorrem 60% dessa diversidade e é o país do Novo Mundo com maior ocorrência de espécies de aves endêmicas (234 espécies). Mas há uma estimativa de que as espécies ameaçadas de extinção chegam a 116, mais de um quarto das espécies do continente sul-americano. Essas estatísticas expõem que há uma necessidade crescente de ações de conservação e do aumento do interesse público pelas aves, que, em outros locais do mundo, revelaram-se um eficiente ponto focal para o desenvolvimento de uma "cultura de conservação".

No Brasil, a distribuição geográfica das aves começou a ser estabelecida com o acúmulo de informações advindas dos inúmeros trabalhos faunísticos pioneiros (PACHECO, 2003). O Brasil é um país que possui uma grande diversidade de ambientes devido a sua grande extensão continental. Com 1.901 espécies já conhecidas, e outras sendo descobertas continuamente, é um dos países mais ricos em aves no mundo todo e sua avifauna é também uma das mais interessantes do planeta (GWYNNE ET. AL, 2011). Cerca de 661 espécies de aves ocorrem na porção brasileira do bioma Pampa (considerando os limites estabelecidos pelo IBGE 2004), 109 sendo essencialmente campestres, 126 de ambientes aquáticos e 126 florestais, utilizando principalmente as matas existentes ao longo dos rios e córregos (BENCKE, ET. AL, 2006).

Sabe-se que o bioma Pampa possui uma grande biodiversidade e a mesma ainda é pouco conhecida, a sua área total é de 176,5 km<sup>2</sup> que abrange a Argentina, Brasil e Uruguai. No Brasil, é um bioma único do estado do Rio Grande do Sul, ocorrendo em 63% do território deste estado, o mesmo é caracterizado pela presença de gramíneas, floresta estacional semidecidual e além dos campos. No Rio Grande do Sul, as formações campestres ocupavam originalmente cerca de 13 milhões de hectares, mas neste mesmo período ocorreu uma perda de 3,5 milhões de ha, o que corresponde a uma taxa média de conversão de 137 mil ha/ano (RAMBO, 1956). Atualmente, a vegetação campestre original já foi descaracterizada em torno de 51% (ou um pouco mais de 64.000km²) a partir da ação humana para urbanização e atividades econômicas (HASENACK ET AL, 2007). A ação antrópica tem sido uma das principais atividades que contribuem para a fragmentação da paisagística dos campos sulinos que estão ligados com o agravamento dos problemas e perdas ambientais da região. Os campos são a paisagem predominante e ainda determinante na economia, cultura e modo de vida da sociedade gaúcha (BOLDRINI et al., 2010).

O conceito de comunidades biológicas diz respeito a um conjunto de diferentes espécies que utilizam de uma mesma região para otimização dos recursos e condições disponível no local, explorada de diferentes maneiras. Uma comunidade que tem seu habitat alterado perderá espécies, e isto pode implicar em modificações do habitat (FRAGMENTAÇÃO DE ECOSSISTEMAS, 2003). Com a fragmentação a comunidade sofre redução no total de hábitat disponível, podendo haver o aumento da densidade dos organismos sobreviventes pela migração de indivíduos de áreas recém desmatadas (ANTUNES, 2004). Das atividades agropecuárias as mais comuns no bioma são a pecuária, com destaque na criação de bovinos e agrícolas com grandes plantações de arroz. Além disso, o Bioma Pampa tem sido local para investimentos estrangeiros no plantio de monoculturas de espécies exóticas, com uma ilusória "solução para os problemas ambientais por tratar-se de plantio de árvores" (FIGUEIRÓ e SELL, 2010). A baixa representatividade de áreas protegidas, somada às crescentes ameaças, torna urgente a adoção de ações práticas para a conservação do bioma.

Levando em consideração sobre a fauna que habitat a região do estado pouco se sabe da mesma. Entre das aves, 120 das 528 espécies nativas continentais são primariamente adaptadas a hábitats campestres ou savânicos, o que representa 21% do total (BENCKE, 2006). Algumas das espécies mais populares e emblemáticas da fauna gaúcha são animais essencialmete campestres, como a ema (*Rhea americana*), a perdiz (*Nothura maculosa*), quero-quero (*Vanellus chilensis*), a caturrita (*Myopsitta monachus*), o joão-de-barro (*Furnarius ruffus*).

O reconhecimento do Pampa como um bioma independente, em nível nacional (IBGE 2004), contribuiu para a mobilização de setores governamentais e não governamentais ligados ao ambiente em torno da conservação dos campos sul

brasileiros. Os campos constituem o hábitat principal de uma parcela expressiva da fauna do sul do Brasil e em especial do Rio Grande do Sul, onde esse ecossistema ocupa uma superficie maior.

A importância das formações campestres como hábitat para espécies ameaçadas de extinção é um indicador eficaz do seu valor para a conservação da biodiversidade. Vinte e uma espécies ameaçadas de extinção no RS são usuárias obrigatórias de campos e dependem diretamente desses ecossistemas para sua sobrevivência. Outras onze utilizam formações campestres de forma facultativa ou em combinação com outros ambientes, podendo ser genericamente consideradas semi-dependentes.

Uma análise similar, mas enfocando apenas as aves (MARINI & GARCIA 2005), apontou os Campos Sulinos como o bioma brasileiro com o segundo menor número de espécies ameaçadas (20), á frente apenas do pantanal. Contudo, os Campos Sulino apareceram nessa análise com o mesmo núemro de espécies ameaçadas que a Amazônia, que ocupa uma superficie mais de 20 vezes maior e possui cerca de 1.300 espécies de aves, contra 476 nos Campos Sulinos.

Existem evidências científicas e empíricas que a fauna de regiões campestres tende a se concentrar nas partes topograficamente mais baixas do terreno, onde o nível de umidade é maior e a estrutura fisica da vegetação é frequentemente diferenciada. A abundância e a riqueza da avifauna, por exemplo, tendem a se consideravelmente maiores ao longo dos brejos lineares e das estreitas faixas de capinzais higrófilos que acompanham as drenagens, do que nos campos sobre terrenos mais elevados (PILLAR ET. AL, 2009)

As gramíneas são o grupo dominante dos campos sulinos, recebendo a caracteristica de campos limpos. Segundo Burkart (1975), constitui uma das regiões do mundo mais ricas em gramíneas (BOLDRINI, 2010). Outras famílias também contribuem para a formação vegetacional deste bioma, espécies compostas, leguminosas, além das ciperáceas e juperáceas que compoem as áreas umidas do pampa. Os campos da região têm representantes de vegetação tropical e subtropical (BOLDRINI, 2010).

O conceito de guilda alimentar foi proposto originalmente por Root (1967), definido como um grupo de espécies, indiferente da afiliação taxonômica, que exploram a mesma classe de recursos alimentares de uma maneira similar.

Considerando o hábito alimentar das aves, Sick (1997) classificou como principais guildas os grupos de espécies onívoras – dieta de animais generalistas que se alimentam tanto de animias e vegetais, piscívoras, alimentação caracteristica de aves aquáticas que nutrem de peixes, insetívoras, dieta composta basicamente por insetos, necrófagas – animais que comem carne em decomposição, carnívoras as aves deste grupos são conhecidos por consumir carne, frugívoras, frutos é o que mantem essa dieta, granívoras – aves que consumem grãos e nectarívoras, pássaros que se nutrem de nectar. Deve lembrar que uma mesma espécie possa pertencer a mais de uma guilda.

Conhecendo as guildas alimentares de uma região é possível compreender qual é a composição da comunidade de aves que vivem nesses ambientes, destacando assim a importância ecólogica do local, levantando quais os tipos de consumidores e analisando a rede de interações a partir dos dados obtidos.

O bioma Pampa é um ecossistema bastante negligenciado ao comparar com outros biomas brasileiros, pouco se conhece sobre o mesmo, pois o Pampa foi reconhecido como bioma somente em 2004. Logo a falta de conhecimento sobre a composição da biodiversidade da fauna regional abre oportunidades para a descrição do mesmo. Percebendo essa oportunidade, pela falta de estudo e de conhecimento sobre a comunidade de aves da região, principalmente na cidade de São Gabriel, onde está localizado a Sanga da Bica, o intuito do trabalho é criar uma lista de espécies locais para esclarecer essas lacunas e que se faça de base para projetos e estudos futuros.

### <span id="page-18-0"></span>**2 REVISÃO DA LITERATURA**

A revisão da literatura foi proposta através de estudos teóricos, com o intuito de buscar quais são as aves que habitam a região, nos seguintes temas: levantamento, aves do Rio Grande do Sul, monitoramento, aves imigratórias, guildas alimentares para caracterização do local.

> As diversas espécies de aves estão adaptadas para a sobrevivência nos diversos ecossistemas existentes no Planeta. Por isso, ao longo de sua evolução, desenvolveram diversos mecanismos de adaptação aos ambientes onde vivem. Algumas dessas adaptações podem ser visualizadas nas várias formas de bico, asas, caudas e pés das aves (EFE, 1999).

Aqui no Brasil, a observação de aves é comum entre pessoas do meio acadêmico, principalmente entre os biólogos, por motivos geralmente relacionados a interesses científicos ou por conta de uma "filosofia ambiental" (FARIAS, 2007). Análise da avifauna justifica-se devido a algumas de suas características como padrão de colorido conspícuo, diversidade de respostas rápidas a alterações ambientais, atuando como bioindicadores ecológicos (PENSE & CARVALHO, 2005). A contínua perda e degradação de áreas úmidas no mundo inteiro, causadas por poluição, excesso de extração de água, desenvolvimento e drenagem, acarretam o desaparecimento de funções e processos ecológicos (WETLANDS INTERNACIONAL, 2005).

O Bioma Pampa integra grande parte do território do Rio Grande do Sul (62,2% do território), parte da Argentina e todo o território do Uruguai (BOLDRINI ET. AL., 2010). O Rio Grande do Sul possui cerca de 30.332 km $^2$  de áreas úmidas, sendo que a alta densidade de lavouras de arroz presente atualmente indica que grandes quantidades das áreas originais do Estado foram perdidas nos últimos anos (MALTCHIK ET. AL., 2003). Estas áreas úmidas não ocorrem isoladas, mas sim formando mosaicos juntamente com áreas secas, como florestas e campos, que também sofrem perdas e degradação de habitat (ACCORDI & BARCELLOS, 2006).

Cerca de 480 espécies de aves ocorrem na porção brasileira do bioma Pampa (IBGE, 2004). Sendo que 109 essencialmente campestres, 126 de

ambientes aquáticos e 126 florestais, utilizando principalmente as matas existentes ao longo dos rios e córregos (BENCKE, DIAS & MAURÍCIO, 2006).

Segundo pesquisas ordenadas pelo IBGE 2006 entre 1996 e 2006, estimamse que a taxa anual de perda tenha sido de 440 mil ha/ano, sendo em grande parte resultado da conversão dos campos em lavouras de soja e plantações de árvores exóticas, entre outros cultivos anuais e perenes.

> É necessário o desenvolvimento de estratégias conjuntas que integrem o setor produtivo com grupos multidisciplinares de atuação conservacionista, o que hoje parece crucial para se alcançar resultados concretos em termos de uma efetiva manutenção dos recursos naturais do Pampa (DEVELEY ET. AL, 2008).

Os campos da Região Sul do Brasil também representam uma importante área de invernagem para migrantes (DEVELEY ET. AL, 2008).

> A migração é caracterizada como um deslocamento cíclico, ou seja, uma espécie migratória passa uma parte do ano em um determinado local se reproduzindo e terminada a reprodução, a maioria dos adultos e seus filhotes voam para outro local onde passam outra parte do ano descansando e alimentando-se. (EFE, 1999).

O principal ponto que atrai as aves para o Brasil, não é a temperatura mais elevada dos trópicos e subtrópicos, mas a maior quantidade de alimentos nas regiões quentes onde influi decididamente a sucessão dos períodos de chuva e seca (SICK, 1997).

As aves apresentam diversas formas e estratégias de obter o alimento necessário para a sua sobrevivência, podendo utilizar diversos tipos de itens alimentares (EFE, 1999).

#### *2 1 Metodologia*

O método de amostragem por pontos de escuta desenvolvido primeiramente na França e depois usado em outros países, notadamente nos Estados Unidos e Reino Unido — é um dos mais utilizados atualmente, principalmente em ecossistemas florestais tropicais (BLONDEL ET. AL. 1970, BIBBY ET. AL. 1992). No Brasil, o método por pontos de escuta foi pela primeira vez aplicado e adaptado em Lençóis Paulista, interior do Estado de São Paulo (VIELLIARD e SILVA, 1990).

As amostragens iniciavam sempre com o início da atividade vocal das aves diurnas e encerrava-se duas horas e vinte minutos depois; o tempo de amostragem em cada ponto foi de 20 minutos (ANJOS, 2007).

Para observação de espécies de mata fechada a metodologia mais indicada é a gravação da vocalização, assim gravadores são instrumentos de extrema importância para essa atividade. Segundo Efe (1997) em ambientes de mata fechada e escura, a grande maioria das espécies de passeriformes são difíceis de serem visualizadas. A técnica para visualização consiste na atração da ave através da voz da própria ave. Ou seja, ao se ouvir a vocalização de uma ave no campo, aponta-se o microfone do gravador para a direção do contato e grava-se a voz. Na sequência se reproduz o canto no autofalante com a finalidade de atrair o pássaro (EFE, 1997).

A literatura indica que os melhores períodos do dia para se observar aves são no início da manhã, até aproximadamente 10 horas (horário solar) e ao final da tarde entre 16 e 18 horas (EFE, 1997). Nesses dois períodos as aves apresentam maior atividade na busca do alimento, na delimitação e defesa do território e na corte reprodutiva (EFE, 1997).

Para o tratamento das informações neste trabalho optou-se por utilizar a estatística multivariada. Para explorar estes padrões de uma maneira analítica e quantitativa, foram criados na ecologia (ou adaptados de outras de áreas de conhecimento), muitos procedimentos estatísticos exploratórios, conhecido em seu conjunto como análises multivariadas (GAUCH, 1982).

# <span id="page-21-0"></span>**3 OBJETIVOS**

## <span id="page-21-1"></span>**3 1 Objetivo geral:**

O presente trabalho tem o objetivo de fazer o levantamento e o monitoramento da avifauna da Sanga da Bica, presente no cidade de São Gabriel, Rio Grande do Sul.

# <span id="page-21-2"></span>**3 2 Objetivos específicos:**

- Conhecer a abundância e a composição da avifauna local;
- Entender os padrões de espaciais e temporais da distribuição da avifauna local.

## <span id="page-22-0"></span>**4 MATERIAIS E MÉTODOS**

### <span id="page-22-1"></span>**4 1 ÁREA DE ESTUDO**

A área de estudo foi escolhida por ser uma das poucas áreas remanescentes da Floresta Estacional Decidual dentro do município de São Gabriel, RS. A reserva Sanga da Bica (Latitude 30°20'35.75"S e Longitude 54°19'18.73" O) segundo os dados da prefeitura, o tamanho total da área geográfica é de 56.800 m<sup>2</sup> de mata nativa, sendo patrimônio Ecológico do município desde 27 de março de 1991 quando fora sancionada a Lei de Nº 1774/91. Além da área da reserva, a área de estudo inclui todo o trecho da Sanga da Bica até a sua confluência com o rio Vacacaí, ocorrendo, além da mata nativa, espelho d'água, áreas de campos, urbanizadas e banhados. A nascente é dentro da área urbana de São Gabriel. A confluência com o Rio Vacacaí está situada na Latitude 30°20'59.40"S e Longitude 54°18'29.34" O. Observa-se que a região da sanga é bastante degradada, sendo uma característica extremamente importante para interferir na vida dos seres que dependem da localidade. Um dos fatores para a degradação da floresta original está ligado à expansão urbana que ocorre em ritmo acelerado desde metade do século XIX.

A área de estudo deste trabalho possui cerca de 1,9 hectares (figura 1), apresenta um ambiente bastante modificado à sua volta. Levando-se em consideração que ao longo da sanga existe uma heterogeneidade ambiental significativa, pode-se dividir em três ambientes: área urbana, área campestre e região de mata ciliar.

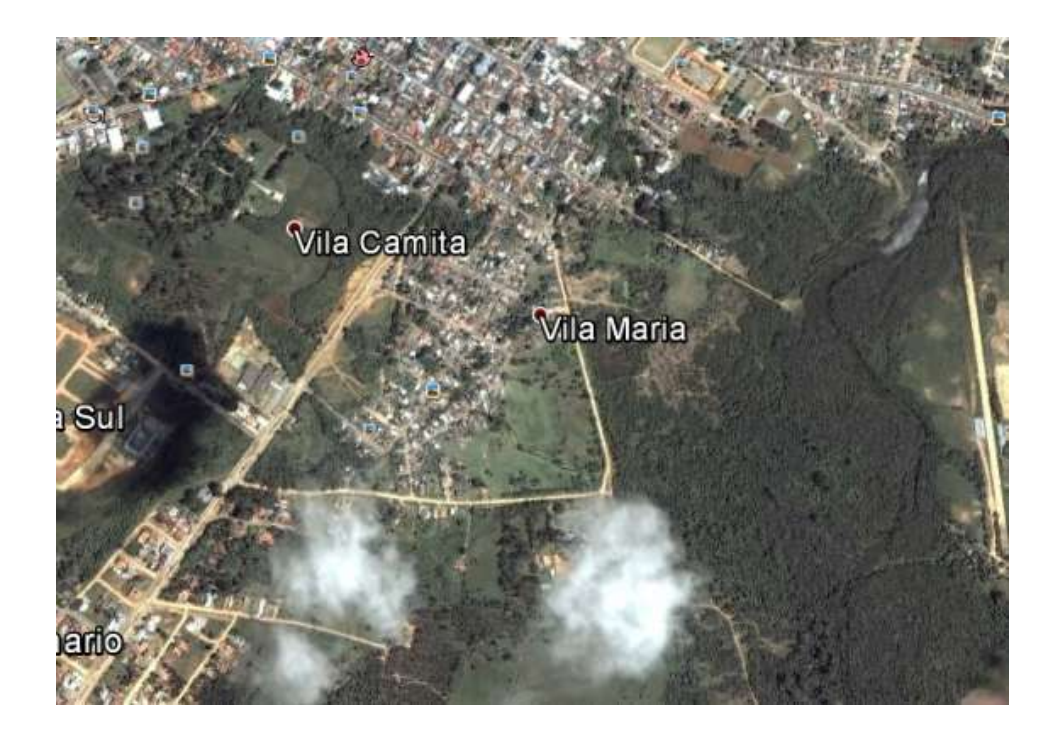

*Figura 1.Visão geral da área estudada – Fonte Google Earth*

O método escolhido foi o de ponto, o mesmo é bastante conhecido e utilizado para demais atividades relacionadas à ornitologia. Essa metodologia é empregada da seguinte maneira: o observador fica parado em um ponto fixo por um determinado tempo, no caso desse estudo ficou estabelecido o tempo de vinte minutos para cada local. As saídas foram feitas no período matutino, pois à noite a área oferece riscos de segurança para os observadores e para que os pontos seguissem um padrão, as saídas foram feitas duas vezes por mês, dois dias seguidos, nos mesmos horários e os locais foram separados para que fosse seguido um horário padrão, (BIBBY, ET AL. 1993). Através de pesquisas na literatura ficou decidido que a distância mínima entre os pontos fosse de 200 metros e com raio de cinquenta metros no entorno dos locais, somando no total 100 metros. O local estudado tem 1,859 metros, e com essa distância foi possível traçar nove pontos, que posteriormente foram identificados como pontos um a nove, todavia vale ressaltar que os pontos oito e nove não obedeceram à regra do espaço mínimo exigido, isso aconteceu, pois o término da Sanga e o encontro com Rio Vacacaí diminuiu o espaço entre ambos. A determinação de números de pontos ou repetições dos mesmos pontos a ser amostrados depende do objetivo do trabalho, das espécies amostradas, da precisão desejada e do tipo de hábitat, sendo que não existe uma "fórmula mágica" para essa determinação (HAMEL, *ET AL*. 1996).

# <span id="page-24-0"></span>**4 2 DESCRIÇÃO DOS PONTOS:**

Pode-se dizer que alguns pontos estavam na borda (Fig. 2) da sanga da bica, porém os locais três, sete, oito e nove são localizados dentro da mata.

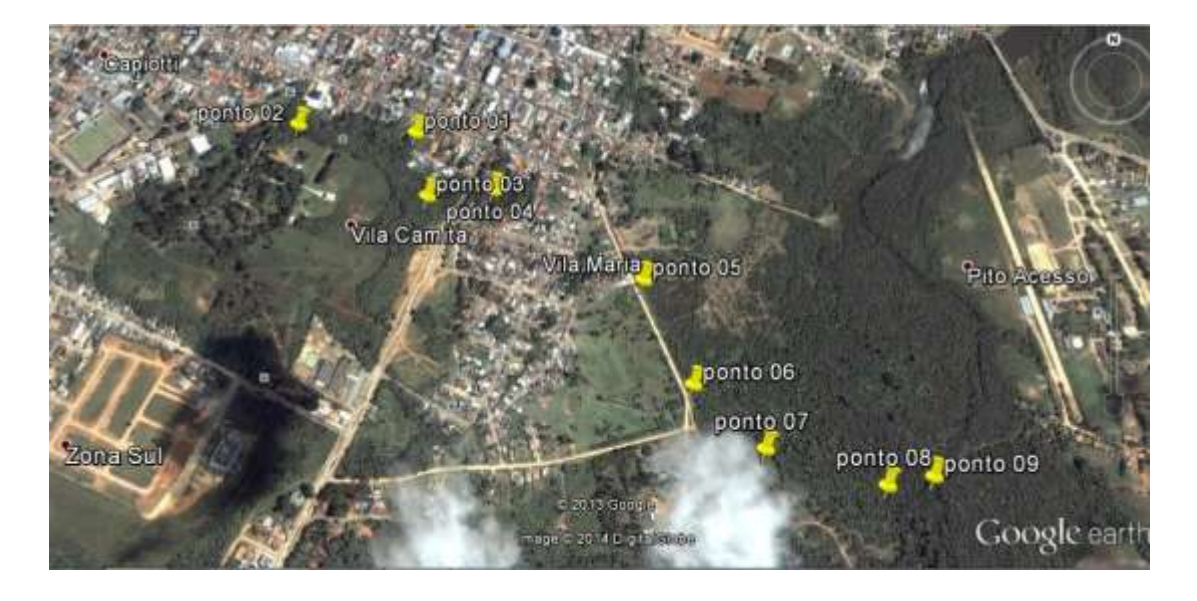

**Figura 2: mapa com os pontos da área – Fonte: Google Earth**

*Ponto 01* Latitude 30°20'38.06"S e longitude 54°19'10.39"O): esse ponto fica em área urbana (Figura 3), no final da Rua General Mallet com a Rua Brandina Melo, em volta desse ponto o ambiente é bastante degrado com alto nível de fragmentação e composto por casas de alto padrão. Foram observados resíduos sólidos oriundos das mesmas.

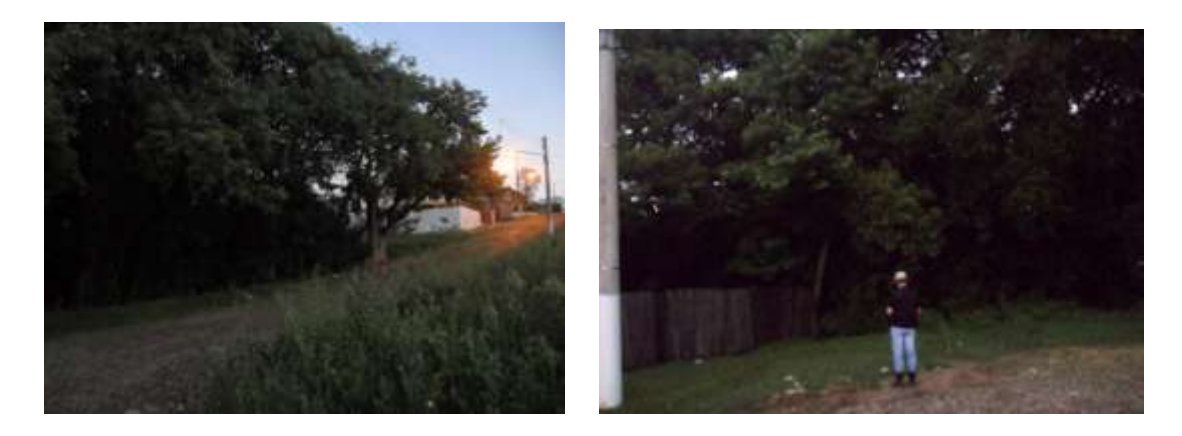

**Figura 3 - Fonte: Autor**

*Ponto 02* (Latitude 30°20'37.31"S e Longitude 54°19'19.97"O): este ponto foi fixado dentro da propriedade Juca Tigre pertencente à família Assis Brasil (Figura 4), o local é basicamente utilizado para atividades de pecuária de pequeno porte, entre a

Sanga da Bica e a casa existe plantação de eucaliptos, presença de pomar e uma horta familiar.

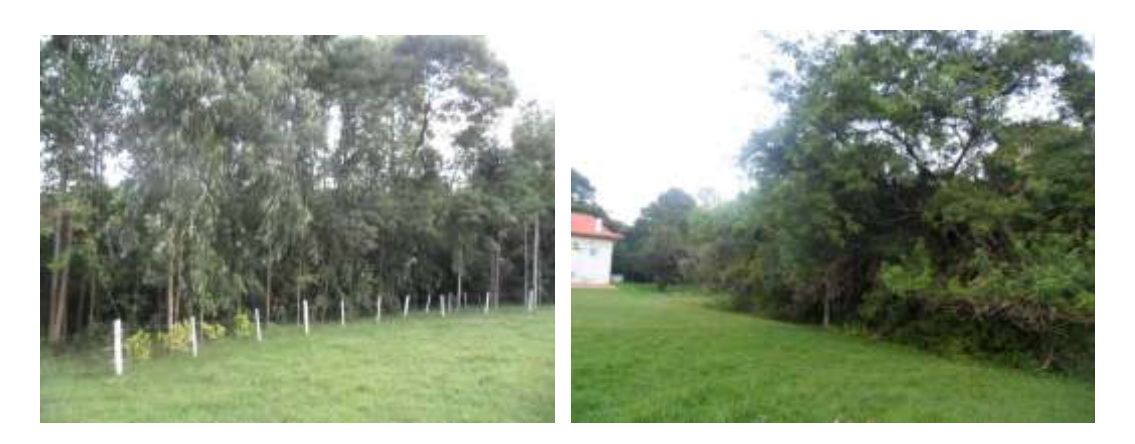

**Figura 4 - Fonte: Autor**

**Ponto 03** (Latitude 30°20'42.62"S e Longitude 54°19'9.10"O): dentre todos os locais e observação esse é o que está mais distante do percurso natural Sanga da Bica (Figura 5). O que impediu uma maior proximidade com a sanga foi o acesso difícil e a segurança.

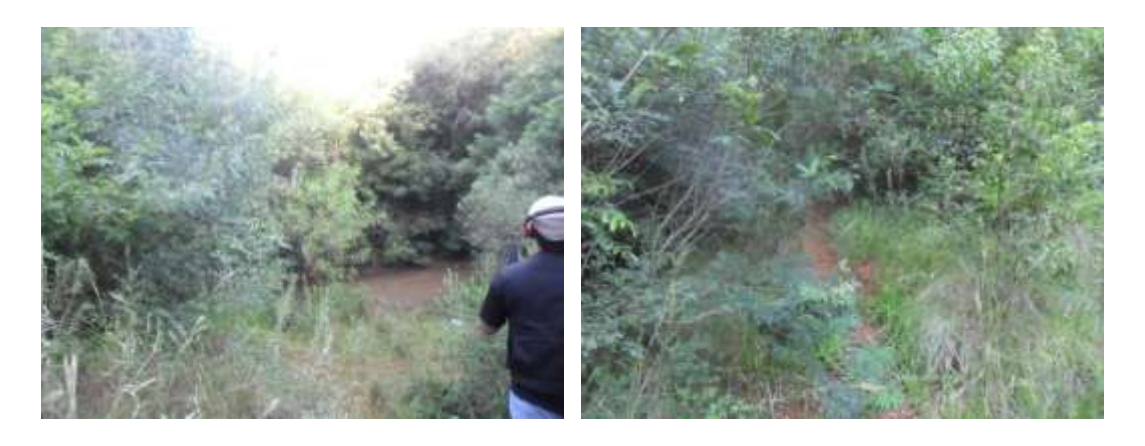

**Figura 5 - Fonte: Autor**

*Ponto 04* (Latitude 30°20'42.07"S e Longitude 54°19'3.86"O): localizado na Rua Francisco Menna Barreto (Figura 6), a área fica ao fundo de um terreno, o mesmo é usado para serviço de pequeno sustento, em volta é rodeado por casas de baixo padrão e também é observada uma alta degradação.

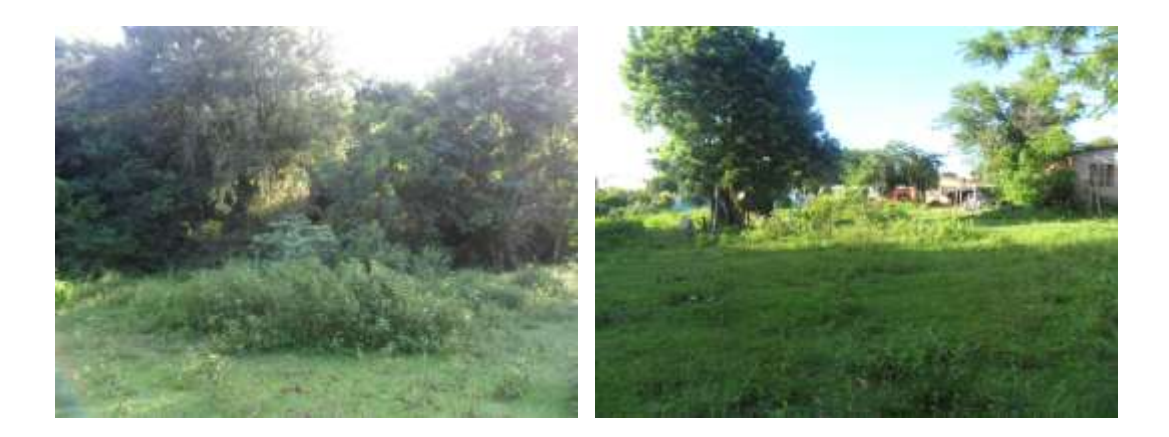

### **Figura 6 - Fonte: Autor**

*Ponto 05* (Latitude 30°20'48.52"S e Longitude 54°18'51.77"O): esse ambiente possui a mesma peculiaridade do ponto seis, encontrado na Rua José Lima (Figura 7), a diferença desse ponto para os outros, é que a região é composta por campos, se tornando uma área alagadiça no inverno, devido a presença de banhados e proximidade com o rio, sendo a vegetação mais rupestre, tendo uma grande quantidade de espécies típicas de áreas úmidas como o Espinilho (*Acacia caven*) e a Corticeira-do-banhado (*Erythrina crista-galli*) além de arbustos.

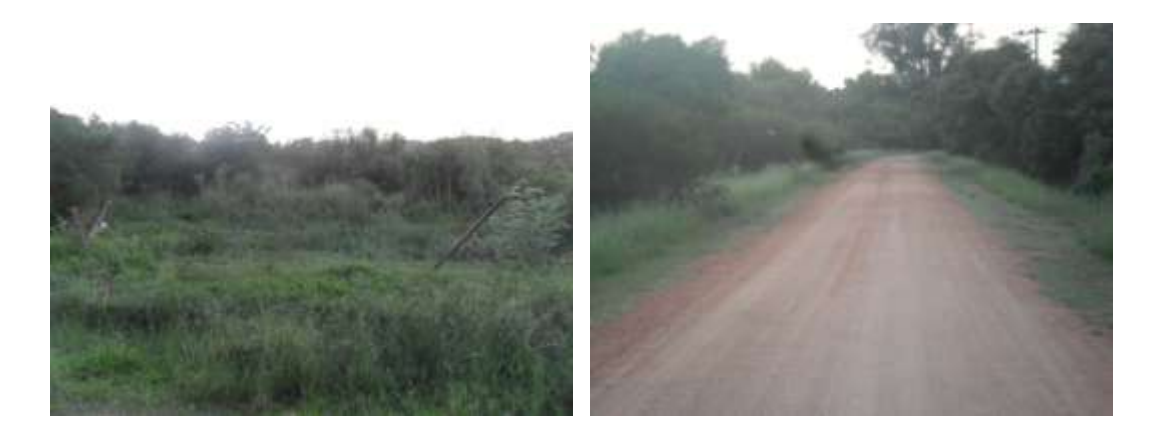

**Figura 7 - Fonte: Autor**

*Ponto 06* (Latitude 30°20'55.82"S e Longitude 54°18'48.04"O): como já dito acima cabe às mesmas definições do ponto cinco para este ponto, porém vale ressaltar que este está mais próximo da mata ciliar, se comparado com o local anterior (Figura 8).

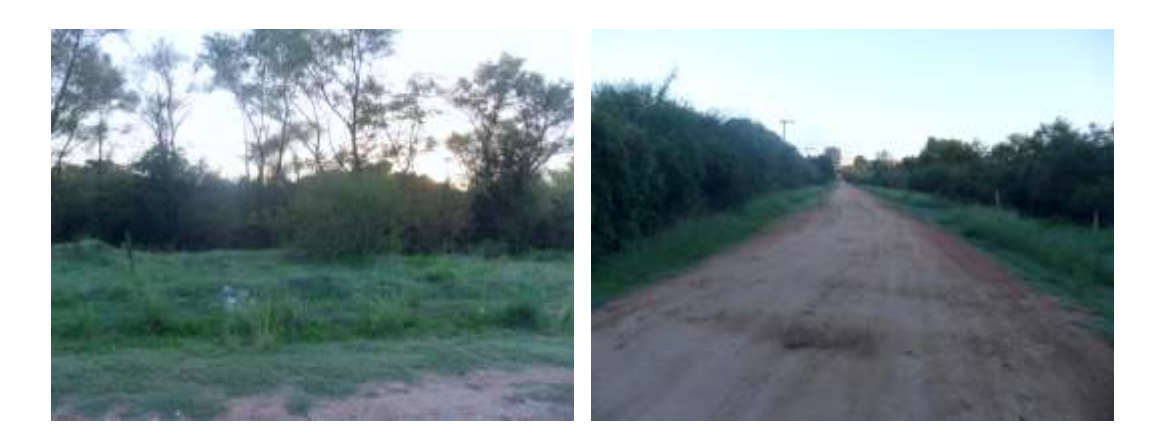

### **Figura 8 - Fonte: Autor**

*Ponto 07* (Latitude 30°21'0.10"S e Longitude 54°18'42.80"O): está presente dentro do fragmento da Floresta Decidual e é o primeiro dos locais que ficam perto do rio e ao mesmo tempo é o primeiro que está mais distante da área urbana (Figura 9). A região possui alta poluição ambiental, além do despejo de esgoto.

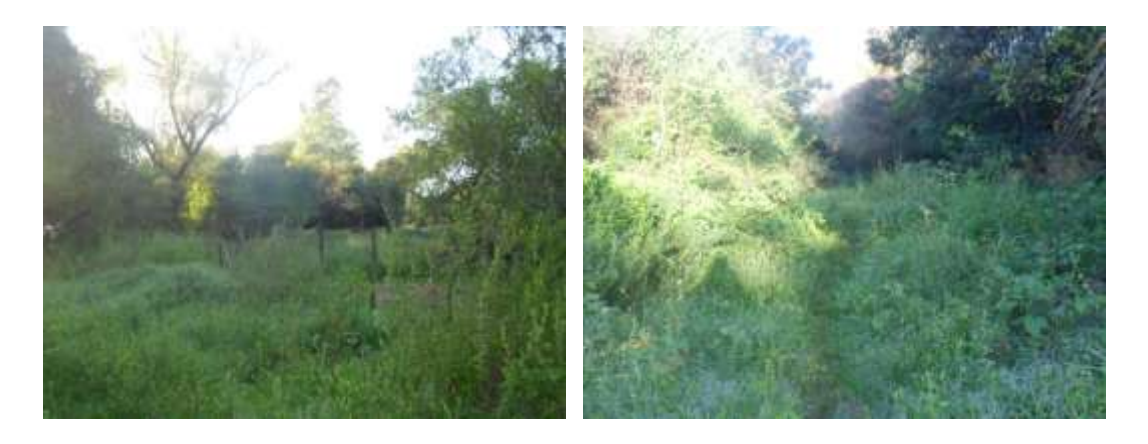

#### **Figura 9 - Fonte: Autor**

*Ponto 08* (Latitude 30°21'2.44"S e Longitude 54°18'33.91"O): fica em uma trilha com uma vegetação bastante densa e de alto porte, sendo uma das áreas que possui o menor grau de degradação (Figura 10).

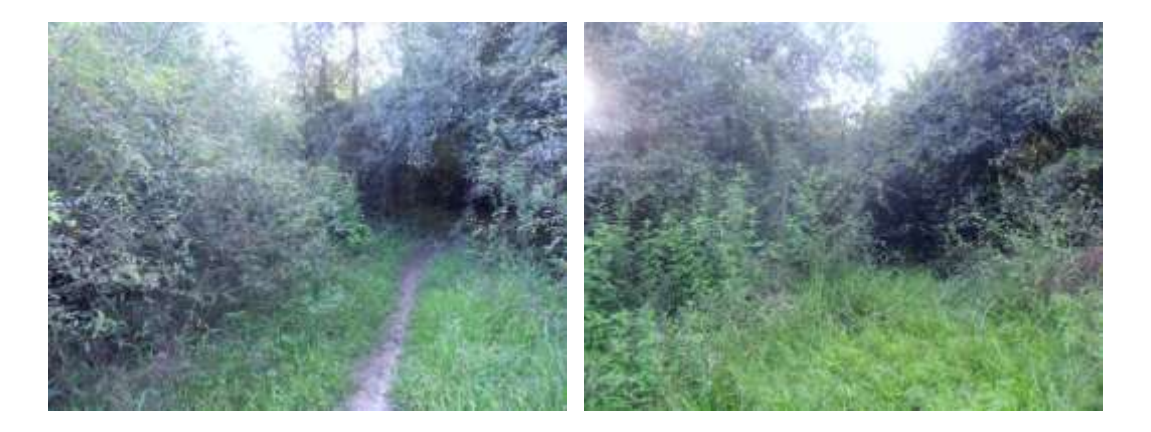

#### **Figura 10 - Fonte: Autor**

*Ponto 09* (Latitude 30°21'1.86"S e Longitude 54°18'30.39"O): esse ambiente é o mais diferente de todos, pois nele ocorre o encontro do córrego com o Rio Vacacaí (Figura 11), a floresta é abundante e densa, a poluição bastante permanente nessa região, visto que serve de área de lazer para a comunidade que vive próxima ao rio.

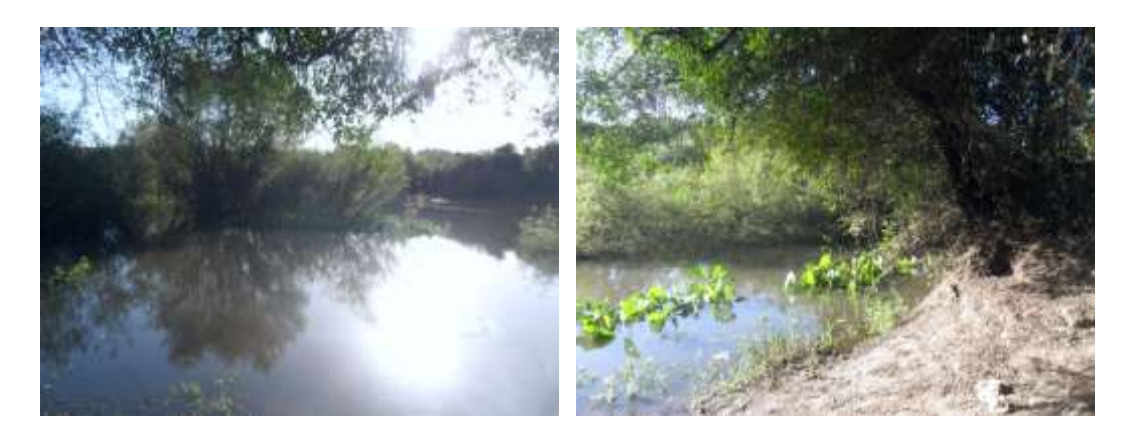

### **Figura 11 - Fonte: Autor**

Para o levantamento foram utilizados dois tipos de análises, são elas, análise quantitativa, uma contagem mais objetiva e tangível, contabilizando o número de indivíduos de cada espécie que era avistada durante o período de observação, e a análise qualitativa, que é um modo mais maleável de computar quais espécies estão presente no ambiente. Para este trabalho, essa análise foi feita através de registros fotográficos e, principalmente, com gravação da vocalização das aves que permitiu distinguir quais espécies estavam presentes no local sem a necessidade de visualização. As saídas foram feitas durante doze meses, no período de março de 2103 a fevereiro de 2014. O regime de permanência das espécies componentes de uma avifauna (p.ex.: residentes o ano inteiro, visitantes sazonais ou ocasionais) exige a avaliação de dados levantados minimamente por cerca de um ano (PACHECO, 2003). Deste modo, foi possível fazer um amplo registro da comunidade de aves presente na região. Cada campo de observação totalizava duas horas e meia por dia, completando no mês cinco horas e no ano sessenta horas. Em consideração ao tempo de permanência em cada local a literatura indica que em áreas de florestas Neotropicais, Viellierd & Silva (1990) sugere a permanência de vinte minutos em cada ponto, registrando todos os indivíduos que estavam no local e os que só estavam em transição. O melhor período do dia para se observar aves é no início da manhã, até aproximadamente 10 horas (EFE, 1999). O horário

estabelecido para começar os registros durante o estudo foi no começo da manhã junto à alvorada. Para marcar o horário, a equipe consultava o horário previsto para o nascer do sol, uma vez que o mesmo varia muito ao longo do ano.

Em relação a organização das guildas alimentares ficou decidido que animais insetívoros a numeração passou a ser (1), piscívoro (2), carnívoro (3), granívoro (4), onívoro (5), frugívoro (6) e passeriformes que possuem dieta com base de néctar (7). Essa numerologia foi adotada para auxiliar nas análises de multivariadas.

Os materiais utilizados para auxiliar na pesquisa foram Microfone unidirecional Yoga HT-81, com tele, fones de ouvido PROTESTE, Microgravador Sony ICD-PX312, Binóculo Tasco 10x25 #168RB, Binóculo Sotem 8X40, Câmera fotográfica digital Sony Cybershot DSC-HX7V de 16.2 Megapixels e zoom óptico de 10xs e Câmera Digital Samsung ES70 de 12.2 Megapixelz e zoom óptico de 5xs. Para a manipulação dos áudios foi utilizado o software Audacity 2.0.3, instrumento de fácil manuseio e o gráfico é de ótima visualização. Uso de guias específicos: Guia de Campo Avis Brasilis Avifauna Brasileira (SIGRIST, 2009) segunda e terceira edição, Aves da Argentina e do Uruguai (NAROSKY e YZURIETA, 1987) edição Golden, consulta na Lista de Referência das Aves do Rio Grande do Sul (BENCKE, 2001), sites específicos para identificação de espécies e cantos, tais como Wikiaves e Xenocanto. Para o registro das aves observadas utilizou-se caderneta simples e lápis. Os dados foram compilados para o programa Microsoft Office Excel 2007 formando um banco de informações.

*Análise dos dados:* Os dados foram analisados a partir dos resultados obtidos através do levantamento e monitoramento da área em estudo, utilizando a técnica de análise estatística multivariada.

> A maioria dos estudos ecológicos e ambientais produz dados multivariados. A distinção entre dados univariados e multivariados recai em grande arte sobre como os dados são organizados e analisados, e não como são coletados. Dados multivariados podem ser quantitativos ou qualitativos, contínuos, ordenados ou categóricos (GOTELLI, 2010).

A análise estatística multivariada é uma análise exploratória de dados sobre múltiplas variáveis em um único relacionamento ou conjunto de relações que objetiva a geração de hipóteses sobre os mesmos (HAIR, 2005; VICINI, 2005). Para esse caso o programa utilizado foi o Principal Coordinates Analysis (PCoA) Past 3.0 Hammer and D.A.T. Harper 1999-2013. Esta busca encontrar eixos de ordenação ortogonais entre si, em número inferior ao número original de variáveis, que podem ser representados graficamente em até três dimensões (MANLY, 2008). Levando ao mínimo de perda de informações, através de agrupamento de dados similares, tais como, padrão de similaridade, relação e correlação das variáveis.

> A análise de componentes principais – ACP ou PCA (do inglês *Principal Component Analysis*) é um método que tem por finalidade básica, a análise dos dados usados visando sua redução, eliminação de sobreposições e a escolha de formas mais representativas de dados a partir de combinações lineares das variáveis originais (VASCONCELOS,2008).

Os dados foram utilizados e uma matriz de presença e ausência. As matrizes mensais que contem pontos e espécies foram convertidas para matrizes de similaridade utilizando o índice de Jaccard (MANLLY, 2008). Essas matrizes foram subimitidas a análise de coordenadas principais e análise de grupamentos que usou o algoritmo UPGMA.

As matrizes foram comparadas mensais foram analisadas pelo teste de mantel que produz um índice de correlação matricial, com base nos resultados obteve-se uma matriz de similaridade entres os meses do ano. Essa matriz de correlação matricial, foi submetida a análise de componentes principais.

### <span id="page-31-1"></span>**5 RESULTADOS E DISCUSSÕES**

Foram totalizadas 120 horas/ano de estudo, sendo 60 horas em campo e 60 horas estudos paralelos. Com o estudo foi possível observar 96 espécies de aves e passeriformes pertencentes a 39 famílias (Ver tabela 1). Em um ano foi possível visualizar 3044 indivíduos, tendo uma média mensal de duzentos e cinquenta e quatro. A partir desses números visualizou-se quais as famílias mais representativas que habitam o ambiente estudado, a família que tem o maior número de espécies de aves é a Tyrannidae com 12 espécies, logo após Thraupidae com 8 espécies, seguido por Anatidae, Columbidae e Emberezidae possuindo cinco espécies cada um.

| Família           | Espécie                                    |
|-------------------|--------------------------------------------|
| Anatidae          | Amazonetta brasiliensis Gmelin, 1789       |
|                   | Callonetta leucophrys Vieillot, 1816       |
|                   | Anas flavirostris Vieillot, 1816           |
|                   | Dendrocygna viduata Linnaeus, 1766         |
| Cracidae          | Penelope obscura Temminck, 1815            |
| Phalacrocoracidae | Phalacrocorax brasilianus Gmelin, 1789     |
| Ardeidae          | Tigrisoma lineatum Boddaert, 1783          |
|                   | Ardea alba Linnaeus, 1758                  |
|                   | Egretta thula Molina, 1782                 |
|                   | Nycticorax nycticorax Linnaeus, 1758       |
|                   | Butorides striata Linnaeus, 1758           |
| Threskiornithidae | <b>Theristicus caudatus Boddaert, 1783</b> |
|                   | Phimosus infuscatus Lichtenstein, 1823     |
| Ciconiidae        | Mycteria americana Linnaeus, 1758          |
| Accipitridae      | Rostrhamus sociabilis Vieillot, 1817       |
|                   | Circus buffoni Gmelin, 1788                |
|                   | Rupornis magnirostris Gmelin, 1788         |
| Falconidae        | Milvago chimango Vieillot, 1816            |
|                   | Caracara plancus Miller, 1777              |
|                   | Falco peregrinus Tunstall, 1771            |

<span id="page-31-0"></span>**Tabela 1 – Lista de famílias e espécies de aves registradas durante o levantamento na Sanga da Bica.**

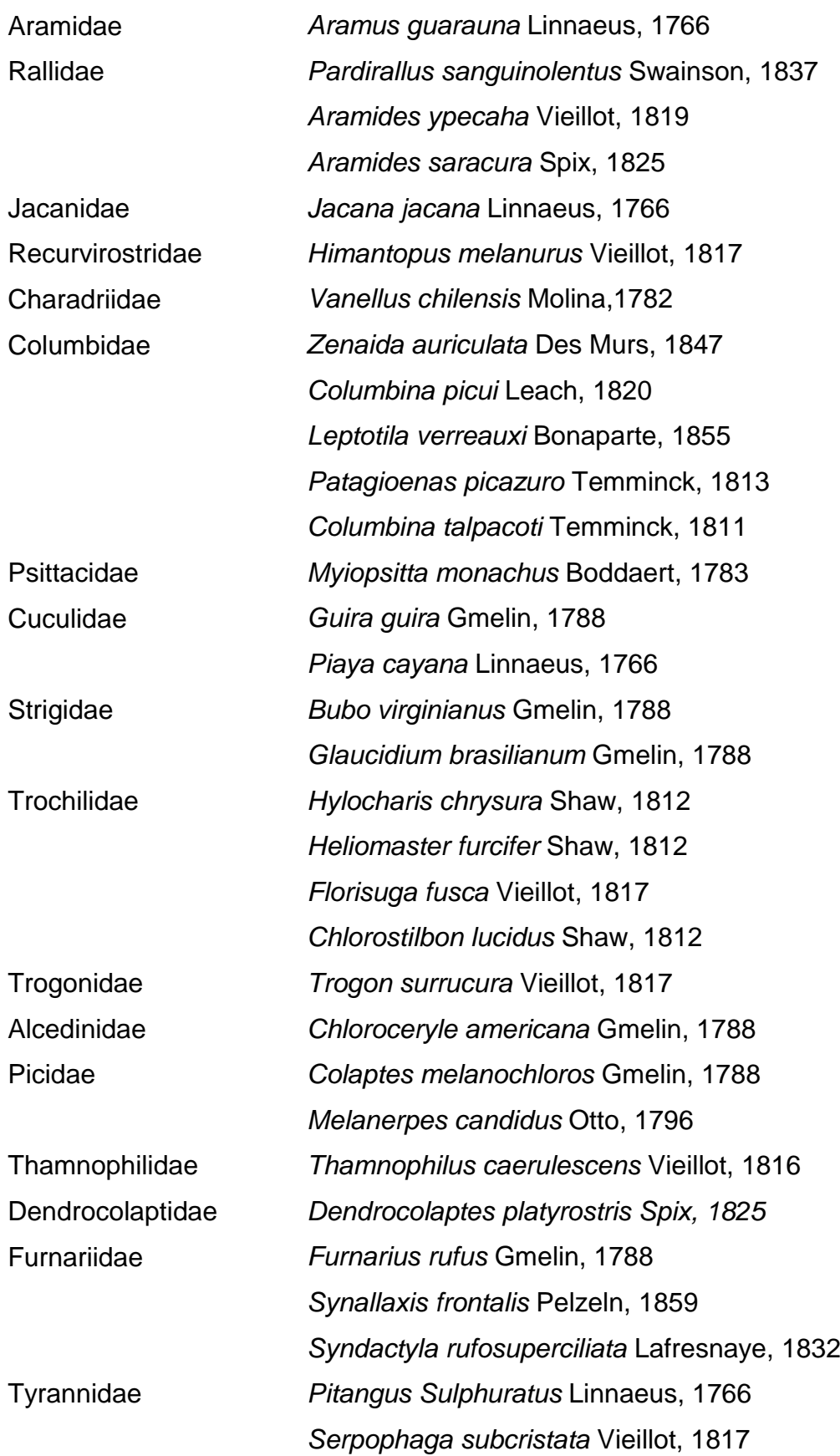

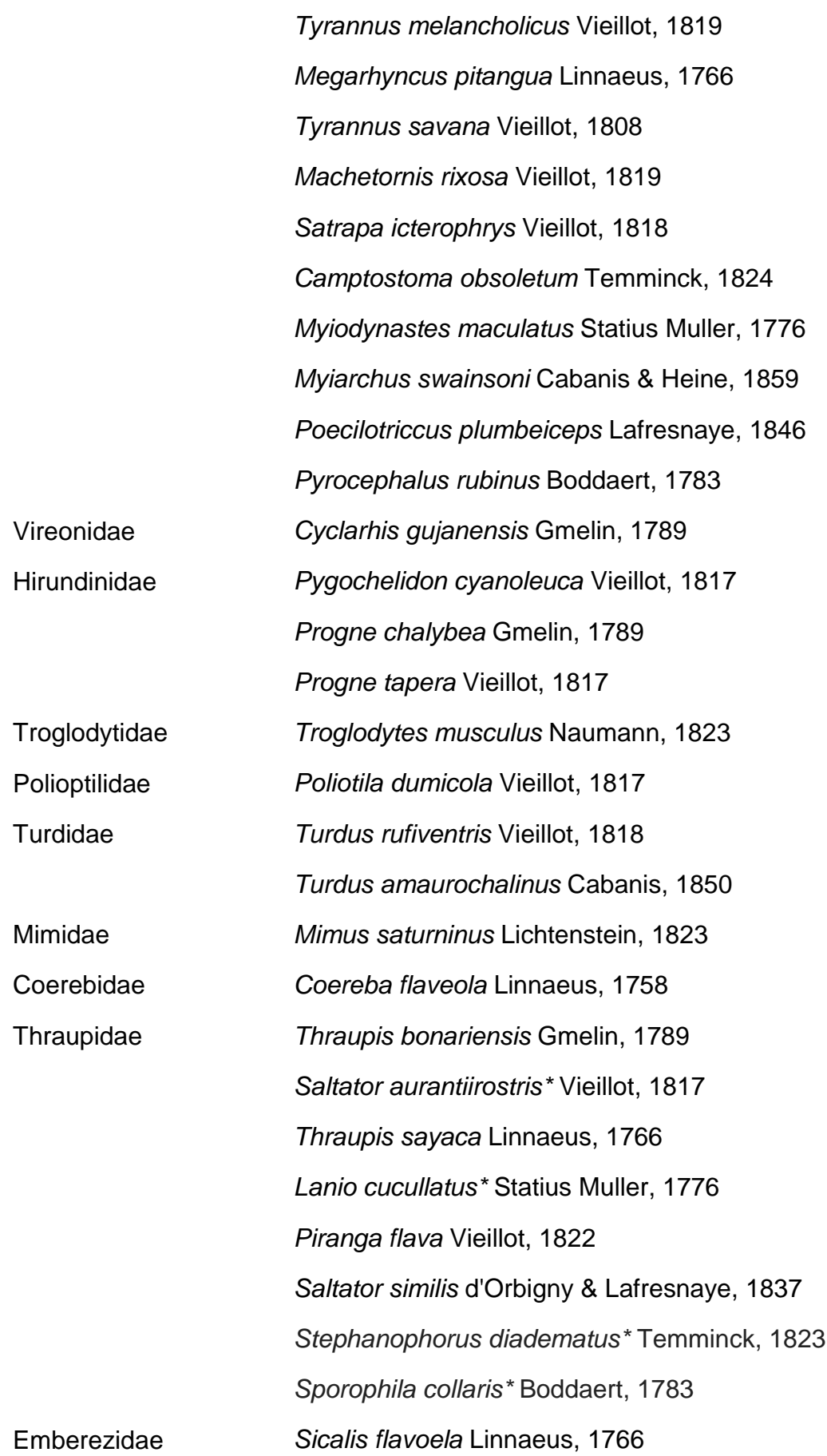

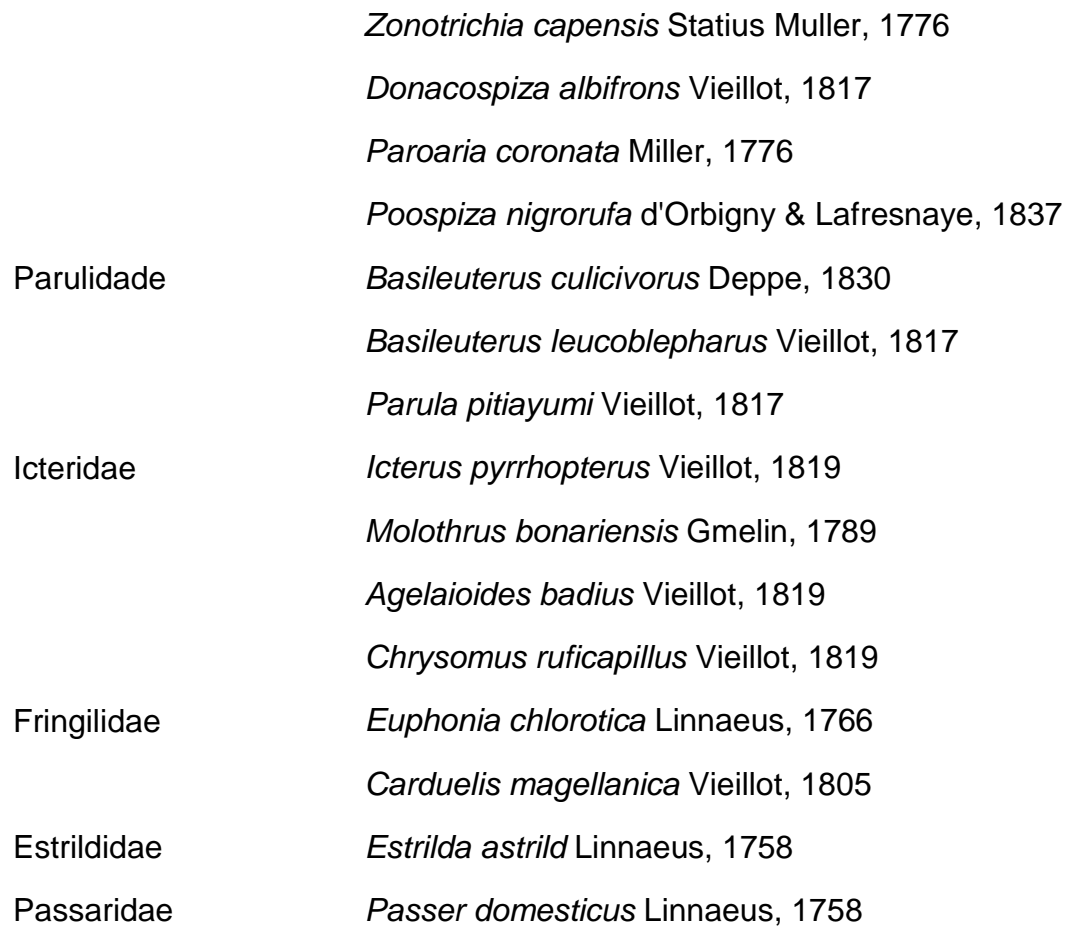

Em relação às aves migratórias, com o levantamento foi possível observar três famílias: Falconídeos, Tiranídeos e Hirudíneos, totalizando sete espécies (tabela 2). Essas espécies foram visualizadas nos meses de Março, Setembro, Outubro, Novembro e Dezembro do ano de 2013 e Janeiro e Fevereiro de 2014.

<span id="page-34-0"></span>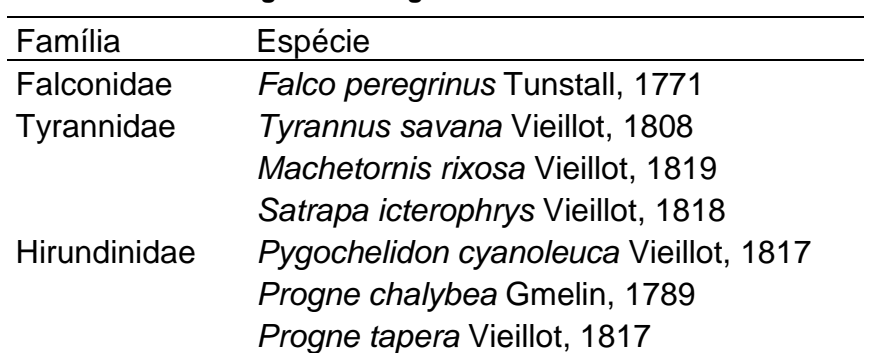

**Tabela 2: Aves migratórias registradas durante o levantamento**

Ao analisar a presença de indivíduos por saída à campo foi observado que os meses que tiveram os maiores registros de espécies foram o de Maio com 359 indivíduos (Tabela 3), pode considerar esse alto índice por ser transição de estações (outono e inverno), o de Janeiro com 350 e o de Fevereiro com 310 indivíduos, já os meses com menor número de indivíduos registrados foram o de Março, somente com 123, de Agosto com 173 e o de Abril com 200 indivíduos. Em relação ao número de indivíduos pode-se considerar que Junho, Maio e Janeiro tiveram as maiores frequências de indivíduos com as médias de onze (11), nove e sete (9,7) e oito e oito (8,8) respectivamente. Comparando com as médias dos meses de Março (4,2), Dezembro (4,36), Abril (5,5) e Novembro (5,8) são perceptíveis que os meses com médias maiores têm um alto grau de diferença entre os meses com médias inferiores, acredita-se que essas divergências devem estar associadas as mudanças climáticas – verão, outono, inverno e primavera – outros fatores abióticos como dias de chuva que impossibilitaram a passagem para o ponto nove nos meses de Maio, Junho e Julho e o processo biológico de imigração, observado em algumas aves durante o levantamento.

| Mês                          | Média |
|------------------------------|-------|
| Março: 123                   | 4,2   |
| Abril: 200                   | 5,5   |
| Maio: 359                    | 9,7   |
| <b>Junho: 277</b>            | 11    |
| Julho: 238                   | 7,4   |
| Agosto: 173                  | 5,5   |
| Setembro: 272                | 6,6   |
| Outubro: 278                 | 6     |
| Novembro: 246                | 5,8   |
| Dezembro: 218                | 4,36  |
| Janeiro: 350                 | 8,8   |
| Fevereiro: 310               | 6,9   |
| <i>Média por mês: 253,67</i> |       |

<span id="page-35-0"></span>**Tabela 3 – Análise da média mensal de indivíduos por espécie**

Ao compararmos a riqueza de espécies levando em consideração os pontos da área urbanizada (P1, P2, P3 e P4) em relação aos pontos das áreas não urbanizadas (P5, P6, P7, P8 e P9), podemos visualizar quais meses tiveram os maiores números de espécies (tabela 1). Nos meses de Junho e Julho não houve registros no ponto 9 devido a cheia do rio que impossibilitou a passagem para este ponto.

|           | Área Urbanizada | Área Não Urbanizada |
|-----------|-----------------|---------------------|
| Março     | 19              | 23                  |
| Abril     | 23              | 30                  |
| Maio      | 20              | 33                  |
| Junho     | 19              | 24                  |
| Julho     | 29              | 21                  |
| Agosto    | 17              | 23                  |
| Setembro  | 25              | 41                  |
| Outubro   | 20              | 40                  |
| Novembro  | 30              | 34                  |
| Dezembro  | 29              | 39                  |
| Janeiro   | 25              | 33                  |
| Fevereiro | 33              | 31                  |

**Tabela 4 – Análise de riqueza de espécies entre área urbanizada e área não urbanizada**

Em relação à riqueza de espécies entre as áreas, somente nos meses de Julho/2013 e Fevereiro/2014 os pontos da região urbanizada apresentaram maiores índices de riqueza de espécies sendo 29 espécies no mês de Julho e 33 espécies no mês de Fevereiro. Com esses resultados podemos considerar que o desenvolvimento urbano está afetando no número de riqueza de espécies, pois somente dois dos 12 meses de monitoramento apresentaram índices maiores.

A distribuição das coordenadas durante o levantamento através da disposição dos eixos 1 e 2, feito a partir do método PCoA apresentou o respectivos resultados. No mês de Março os valores dos eixos foram (0,6) a (- 0,4) para o eixo um e (-0,4) a (0,32) para o eixo dois, os pontos ficaram distribuídos do seguinte modo (Figura 12). O P2, P4 e P9, possuem uma afinidade e estão distribuídos entre as linhas (0,0) eixo um e (-0,3) no eixo dois, em contrapartida os pontos P6, P3, P1 e P5 têm distribuição oposta ao comparar com os primeiros eixos, apresentando entre as coordenadas (0,32) no eixo dois e (0,2) no eixo um, eventualmente os pontos P7 (0,6) no eixo dois e (-0,2) no eixo um e P8 (0,0) eixo um e (-0,2) eixo dois, estavam distribuídos isoladamente, ou seja, não compartilharam nenhuma característica com os outros pontos.

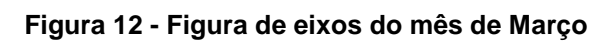

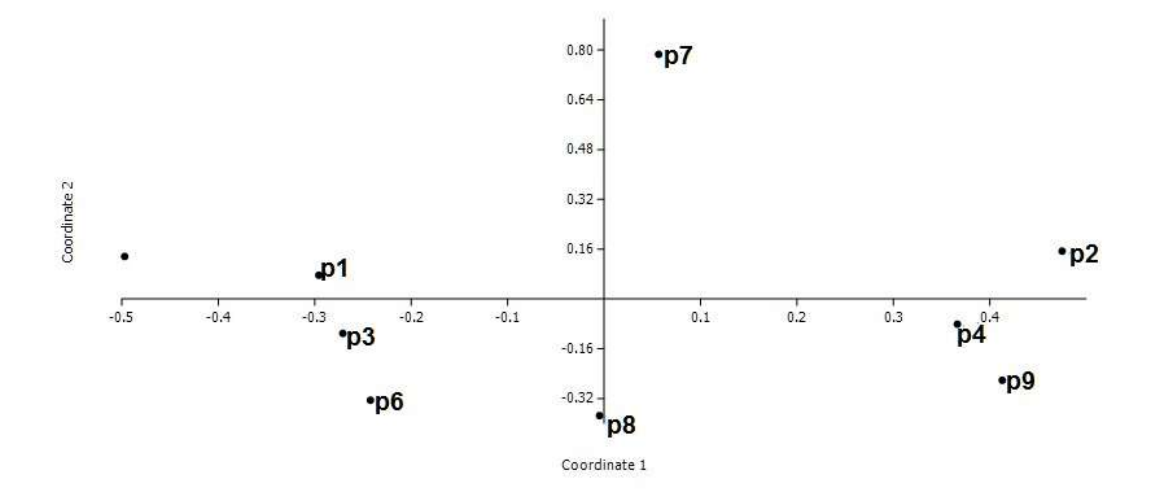

Em abril de 2013 observamos dois extremos um pertencente aos pontos P7, P8, P3, P4 e P6, com as coordenadas (0,0) para o eixo um e (0,1) no eixo dois, remetendo alusão a uma parábola. Os pontos P5 e P1 estão distribuídos entre as coordenadas (-0,2) eixo dois e (0,0) eixo um. Os pontos que não compartilharam nenhuma característica com os demais foram P2 (0,2) eixo um e (-0,23) eixo dois, já o ponto P9 (0,6) eixo um e (0,2) no eixo dois (Figura 13).

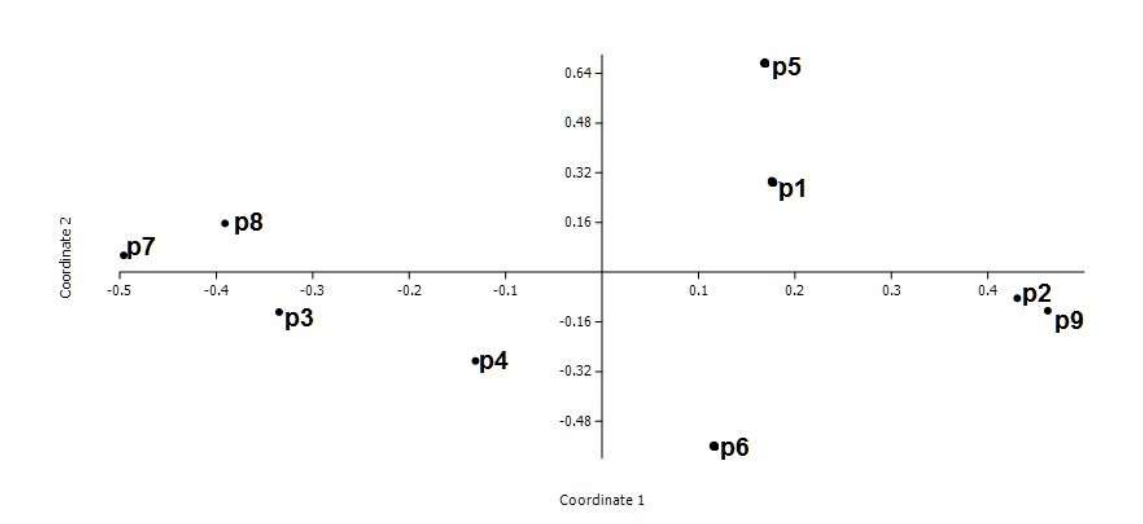

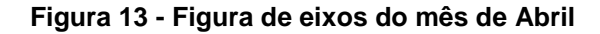

Maio de 2013 o agrupamento dos pontos apresentou as seguintes características: P7 (-0,24) eixo um e (0,6) eixo dois o P8 (0,03) eixo um e (-0,2) eixo dois, estão distribuídos isoladamente. P9, P4 e P2 estão distribuídos entres as coordenadas (-0,32) eixo um e (0,0) eixo dois e por fim os pontos P6, P3, P1 e P5 dispostos nos eixos (0,24) eixo dois a (0,17) eixo um (figura 14).

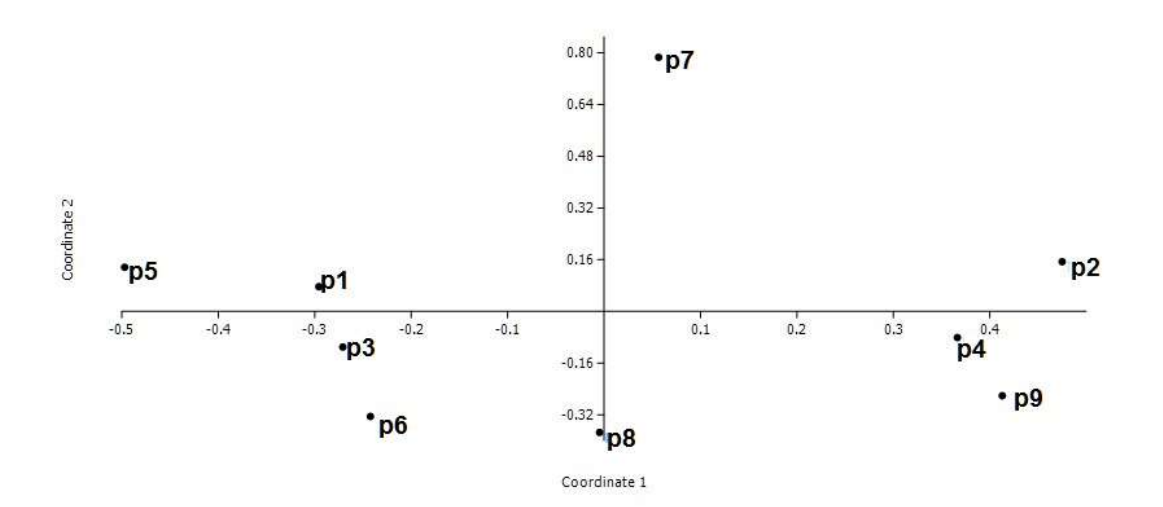

**Figura 14 – Figura de eixos do mês de Maio**

No mês de Junho a distribuição dos pontos foi bastante isolada só havendo agrupamento com P4 e P2 (-0,18) eixo um (0,06) eixo dois. Os pontos P3 (-0,15) eixo um e (-0,16) eixo dois, P1 (-0,27) eixo um e (-0,48) eixo dois, P6 (-0,15) eixo um e (0,24) eixo dois, P7 (0,2) eixo um e (-0,09) eixo dois, P5 (0,32) eixo um e (0,28) eixo dois, finalizando o ponto com as seguintes coordenadas P8 (0,01) eixo um e (0,8) eixo dois, não tiveram nenhuma aglomeração (Figura 15).

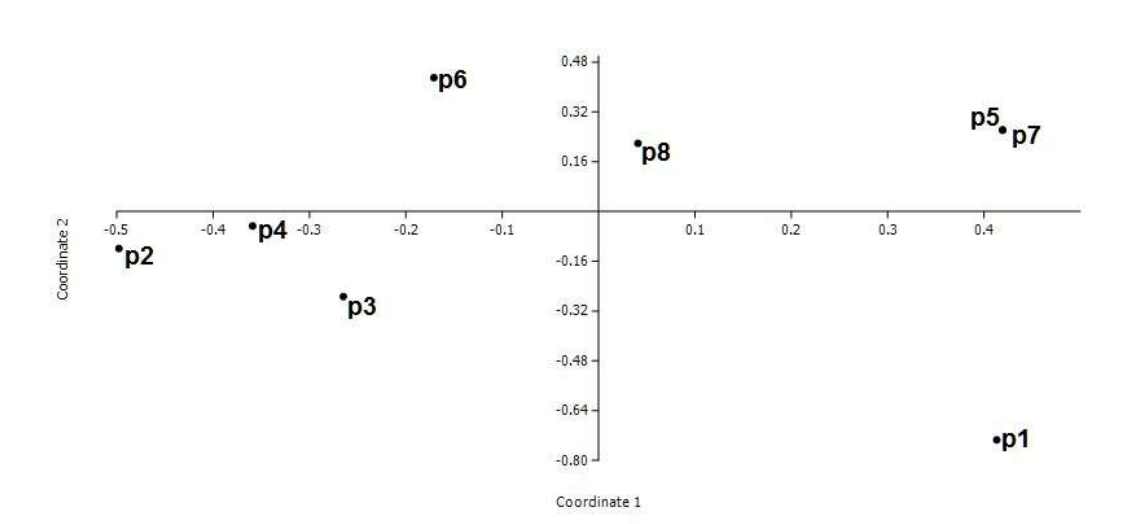

**Figura 15 - Figura de eixos do mês de Junho**

Em Julho (Figura 16) também foi um mês no qual a aleatoriedade dos pontos foi bastante comum, a aglomeração foi presente nos pontos P6, P5 e P1 (-0,14) eixo um e (0,1) eixo dois, nos demais pontos a distribuição foi isolado, P3 (0,0) eixo um e (-0,3) eixo dois, P8 (0,5) eixo um e (-0,1) eixo dois, P4 (0,26) eixo um e (0,01) eixo dois, P2 (0,01) eixo um (0,53) eixo dois e P7 (-0,2) eixo um e (-0.3) eixo dois.

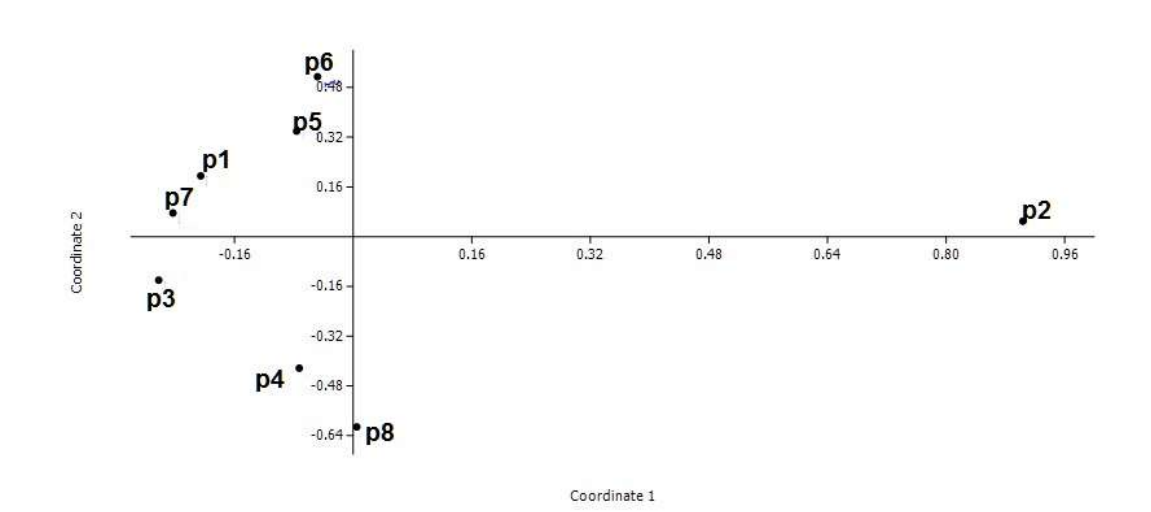

**Figura 16 - Figura de eixos do mês de Julho**

P1, P7, P2 e P3 ficaram entre os eixos (-0,1) eixo um e (0,0) eixo dois no mês de Agosto (figura 17), a aglomeração também foi visível nos pontos P4 e P6 (0,18) eixo um e (-0,25) eixo dois, mas não foi observada para os seguintes pontos, P8 (0,3) eixo um e (0,9) eixo dois, P9 (-0,52) eixo um e (0,46) eixo dois e P5 (0,48) eixo um e (0,34) eixo dois.

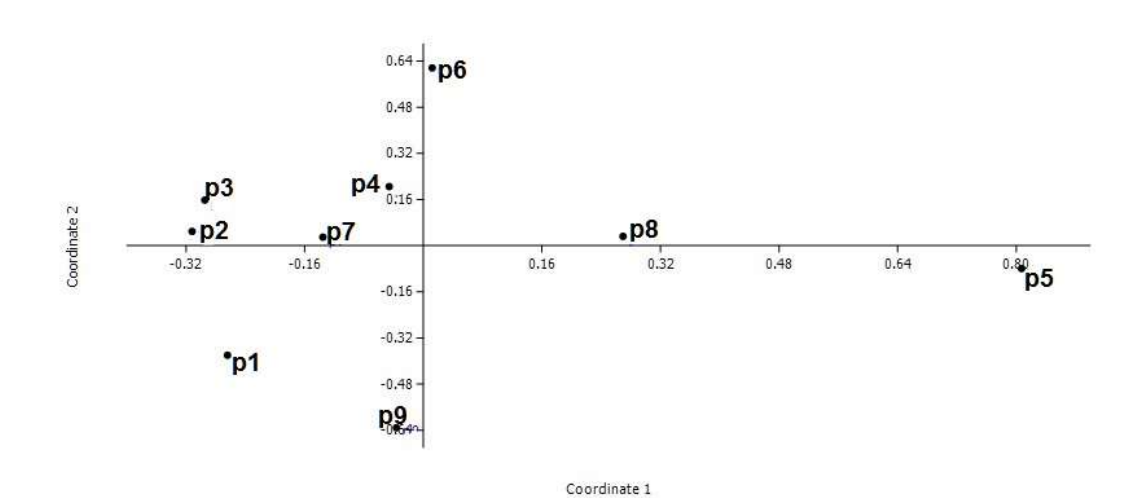

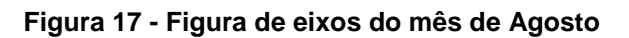

A aglomeração no mês de Setembro foi visível para os pontos P7, P4, P8 e P2 presentes nas coordenadas (-0,16) eixo um e (0,05) eixo dois, os pontos P5 e P6 também apresentaram similaridades com os eixos (0,55) um e (0,1) dois, os pontos P1 (0,0) eixo um e (-0,33) eixo dois, P3 (-0,16) eixo um e (-0,4) eixo dois P9 (-0,24) eixo um e (0,37) eixo dois, não compartilharam nenhuma características (Figura 18).

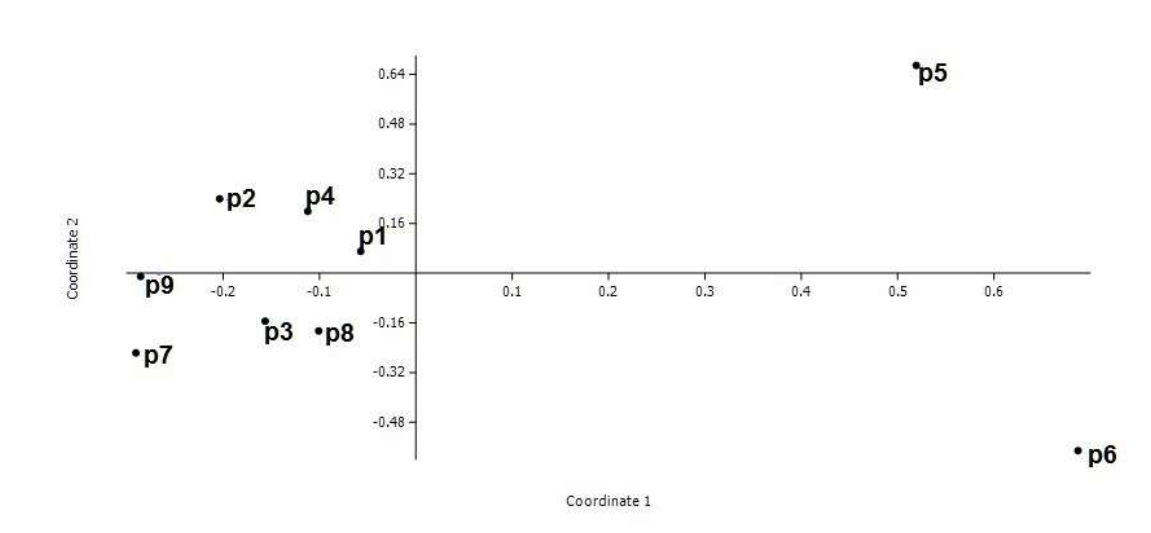

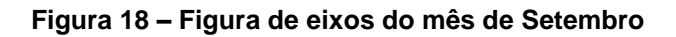

O mês de Outubro (Figura 19) apareceu as seguintes aglomerações P3, P4 e P7 estão aglomerados (-0,04) eixo um e (0,08) eixo dois, os pontos restantes não apresentaram algum grau de aglomeração, sendo assim, P1 (0,24) eixo um e (0,52) eixo dois, P2 (0,02) eixo um e (0,2) dois, P5 (0,8) eixo um e (0,6) eixo dois, P9 (-0,5) eixo um e (0,3) eixo dois, P8 (-0,28) eixo um e (0,28) eixo dois e P6 (0,2) eixo um e (-0,3) eixo dois.

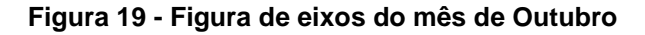

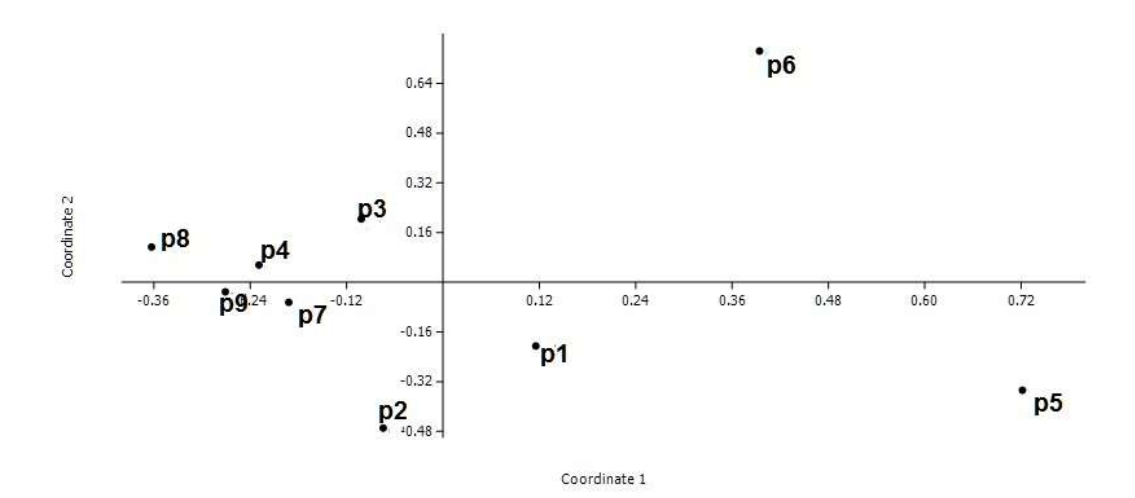

O padrão de aglomeração de coordenadas que veio diminuindo nos últimos meses também teve um decréscimo visível no mês de Novembro (figura 20). As sobreposições foram compostas por P3, P4, P7 (0,02) eixo um e (0,09) eixo dois, o restante dos pontos não foram agrupados, logo que, P2 (0,01) eixo um e (0,2) eixo dois, P5 (0,29) eixo um e (0,01) eixo dois, P6 (0.2) eixo um e (0.01) eixo dois, P1 (0.33) eixo um e (0,24) eixo dois, P8 (-0,26) eixo um e (0,26) eixo dois e P9 (-0,5) eixo um e (0,3) eixo dois.

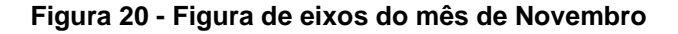

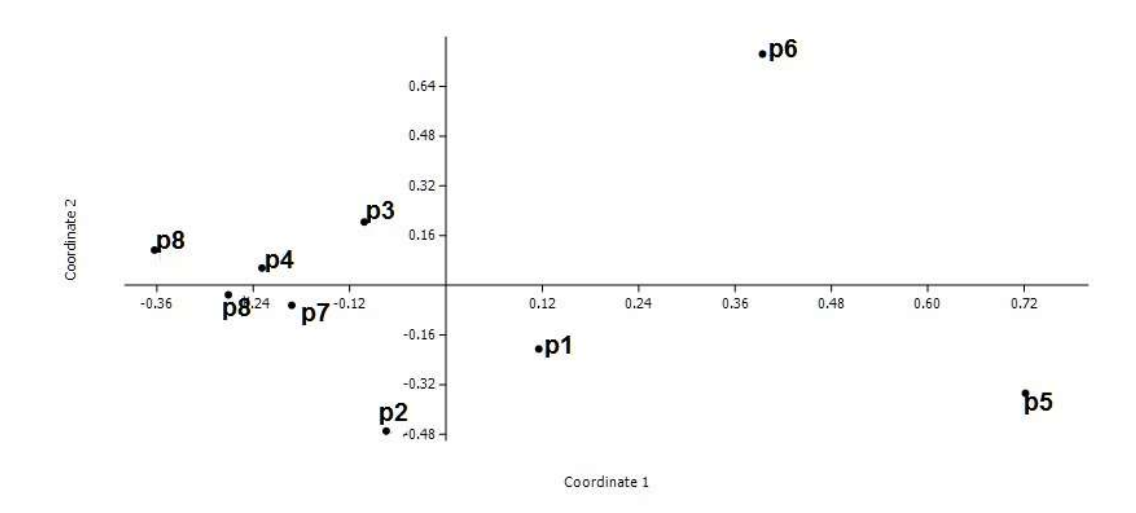

O mês de Dezembro (figura 21) os agrupamentos foram compostas por P3, P6, P2, P4 e P1 (0,01) eixo um e (0,2) eixo dois, e os outros pontos não foram agrupados, de maneira que, P5 (0,4) eixo um e (0,0) eixo dois, P7 (-0,4) eixo um e (0,01) eixo dois, P8 (-0,4) eixo um e (-0,2) eixo dois, P9 (-0,01) eixo um e (0,53) eixo dois.

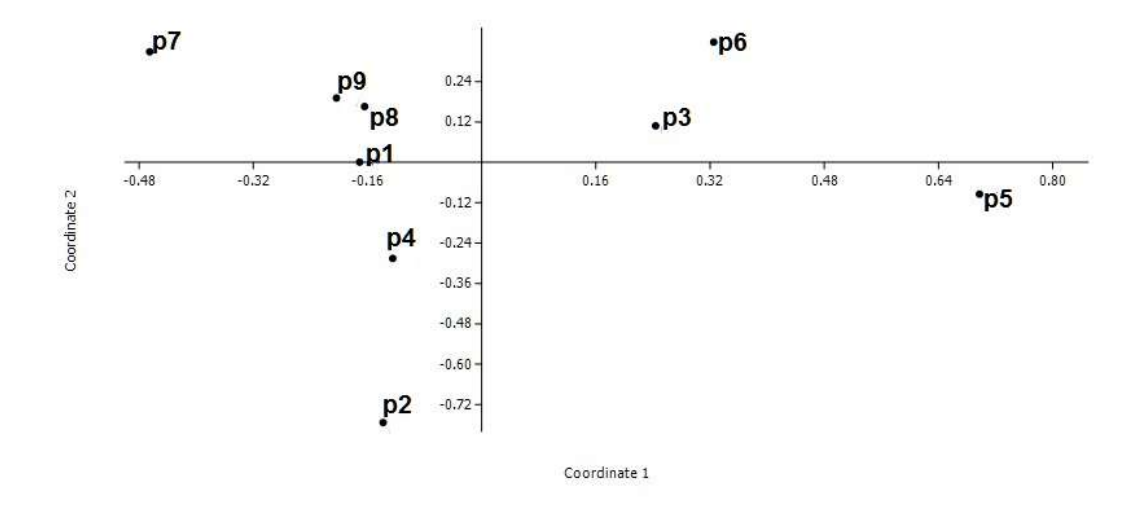

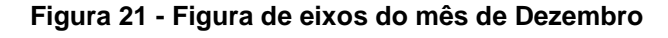

Em Janeiro (figura 22) os pontos que não ficaram aglomerados foram P9 (- 0,5) eixo um e (-0,3) eixo dois, P6 (0,1) eixo um e (-0,01) eixo dois, P3 (0,3) eixo um e (0,26) eixo dois e P8 (-0,1) eixo um e (0,24) eixo dois, as aglomerações ficaram por conta dos pontos P1, P4 e P7 (0,12) eixo um e (0,0) eixo dois, respectivamente.

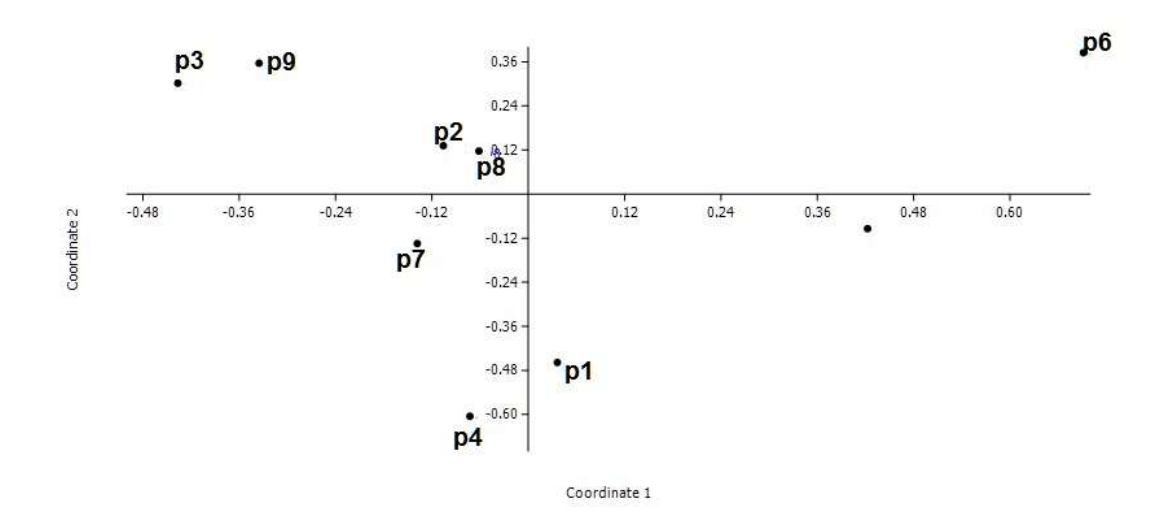

**Figura 22- Figura de eixos do mês de Janeiro**

As aglomerações observadas no mês de Fevereiro foram P9 e P8 (-0,01) eixo um e (0,12) eixo dois, P6 e P4 (-0,4) eixo um e (0,12) eixo dois, logo após, P2 e P1 (0,42) eixo um e (0,28) eixo dois, e os pontos que não tiveram aglomerações foram P7 (-0,57) eixo um e (-0,01) eixo dois, o P3 (0,3) eixo um e (-0,48) eixo dois e o P5 que está representado por um ponto preto na tabela 15 tem as coordenadas (-0,5) eixo um e (0.36) eixo dois (figura 23).

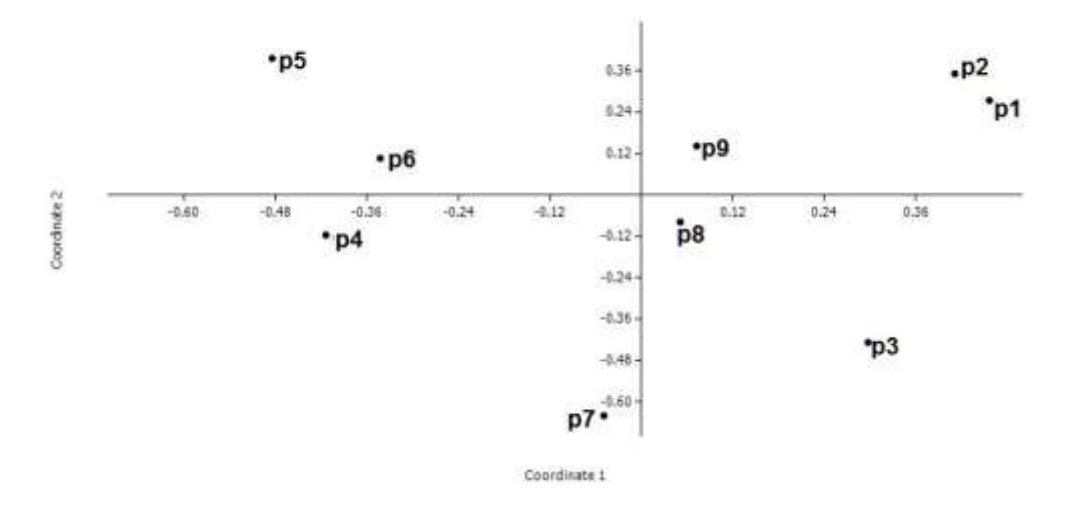

**Figura 23 - Figura de eixos do mês de Fevereiro**

Na análise de coordenadas por eixo foi visível que nos primeiros períodos de observação o agrupamento dos pontos era maiores, chegando a ter três agrupamentos nos meses de Março/2013, Abril/2013 e Maio/2013, após o período de chuvas que ocorreu nos meses de Junho/2013, Julho/2013 e Agosto/2013 o número de agrupamento diminuiu consideravelmente, chegando a uma aglomeração por saída a campo. Quanto maior a distância entre os pontos, maior é dissimilaridade entre os mesmos. Observando os meses em que se teve maior número de aglomeração, pode-se perceber que havia grande similaridade entre os pontos aglomerados, devido ao fato de as aves observadas possuírem a mesma otimização de recursos. Pode-se entender que o uso do local pelas as espécies não segue um padrão, pois a ornitofauna presente na Sanga da Bica não precisa se adaptar ao meio, já que seguem um modo de vida generalista, aumentando a ocorrência de diferentes espécies.

Com o monitoramento da avifauna da Sanga da Bica durante o período de um ano foi possível observar as seguintes características:

Ao analisar a tabela referente ao mês de Março de 2013 (Figura 24), é possível observar a aglomeração entre os seguintes pontos P9, P5, P4, P6 e P7, os pontos P2 e P8 e os pontos P3 e P1.

### **Figura 24 – Agrupamentos de pontos e espécies do mês de Março de 2013**

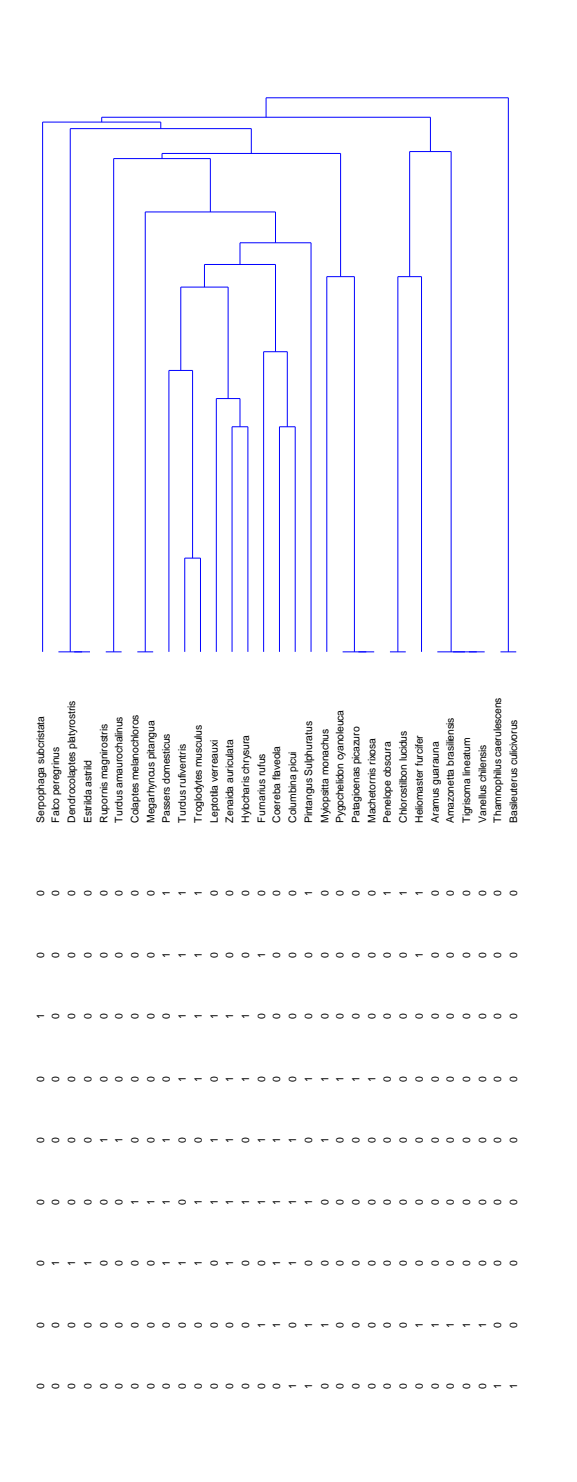

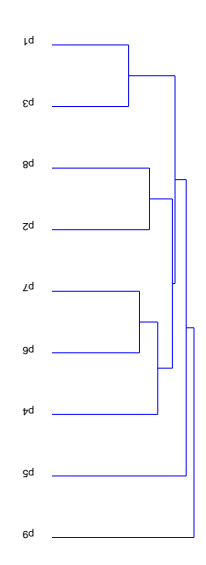

No mês de Abril os pontos tiveram uma distribuição diferenciada ao comparar com o mês de Março, a divisão dos pontos foi seguinte maneira: P9 e P5 estão aglomerados, logo após os pontos P3, P8 e P7 e depois os pontos P4 e P6 além dos locais P1 e P2 que apresentavam as mesmas características (Figura 25).

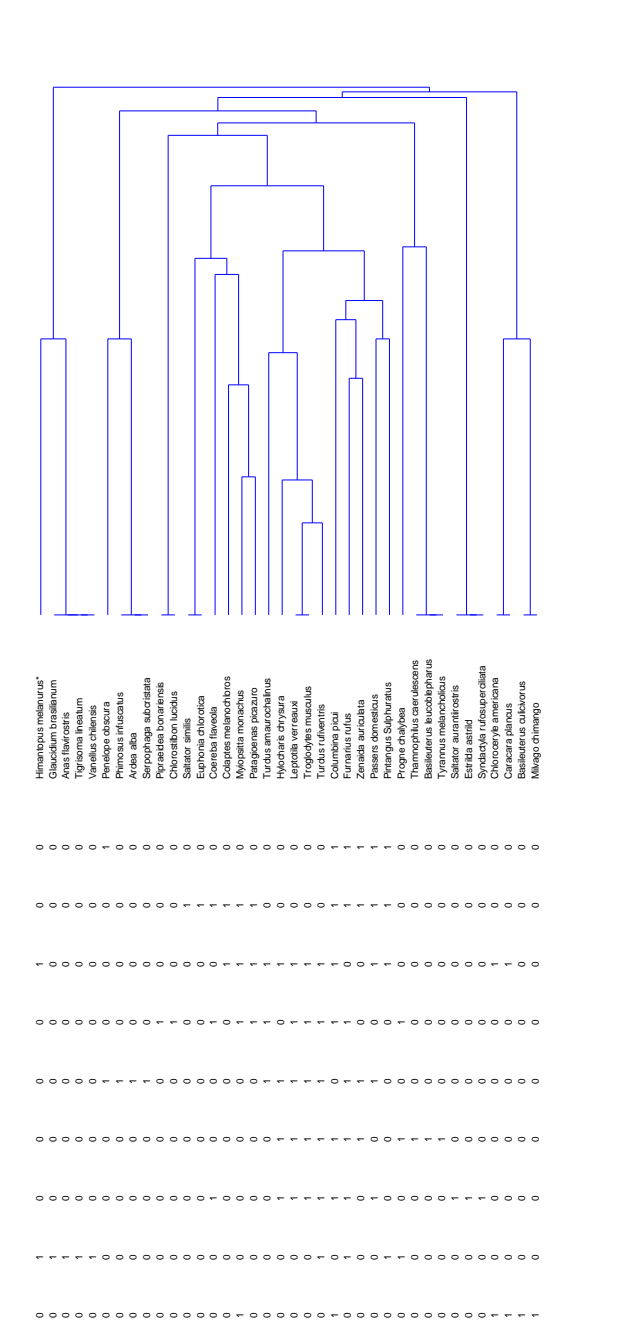

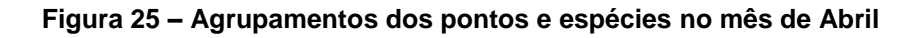

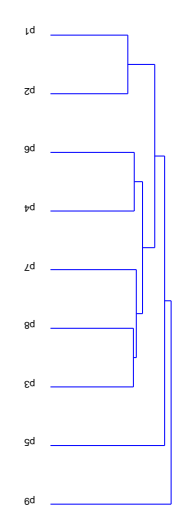

Em Maio (Figura 26) a distribuição da aglomeração deste mês ficou do seguinte modo, P9, 92 e P4 e os pontos P6 e P8 junto dos pontos P1, P3, P5 e P7.

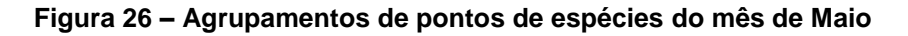

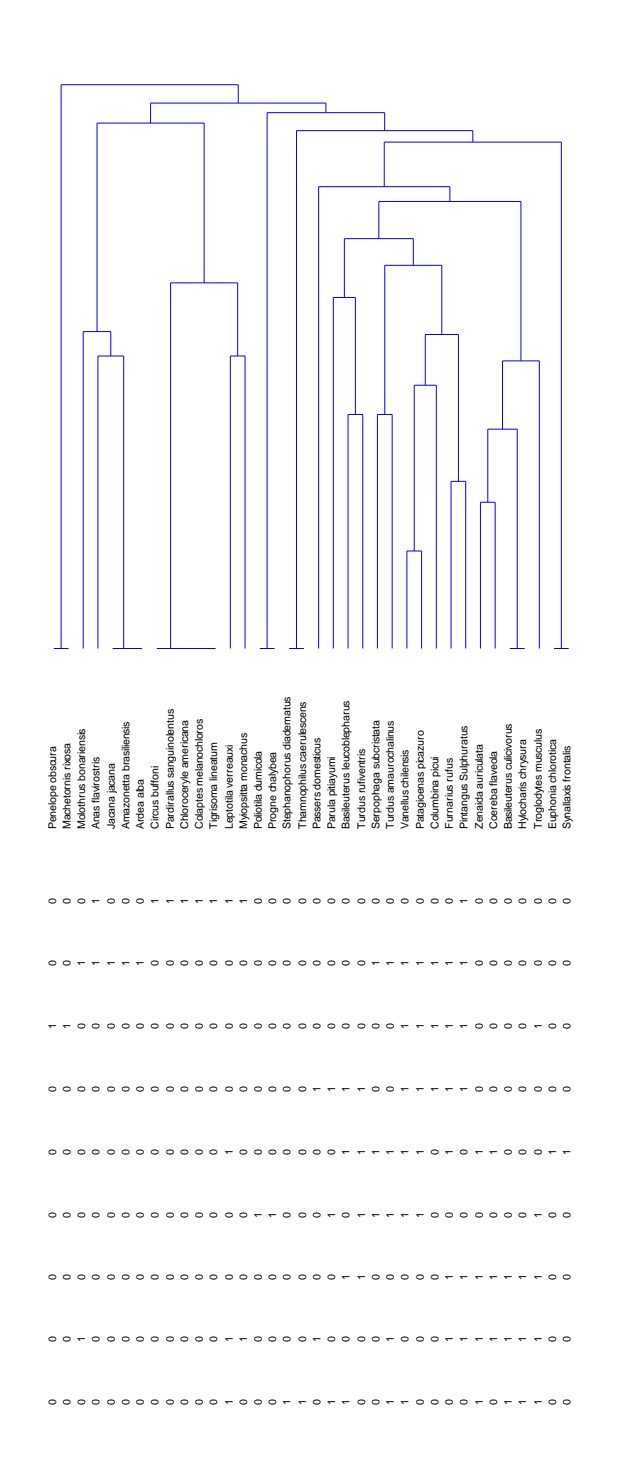

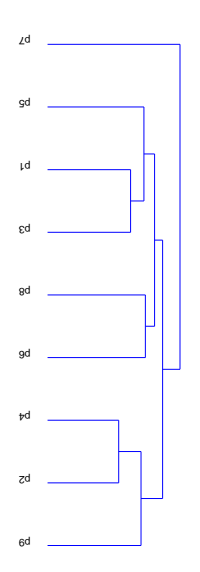

Por causa do período de chuva no mês de Junho, muito comum nessa época do ano na região, não foi possível chegar ao ponto 09 (Rio Vacacaí), impedindo os registros desse local (Figura 27), os pontos ficaram distribuídos da seguinte forma P7 e P1, logo após P2 e P6 e a associação dos pontos P4, P8, P5 e P3.

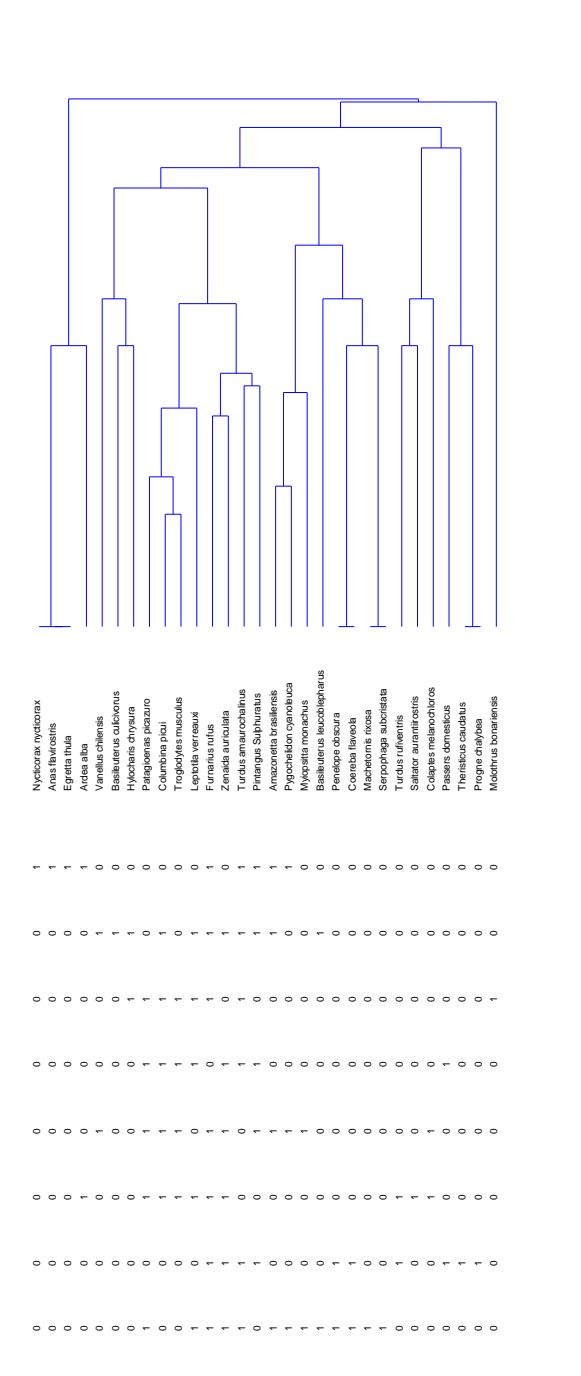

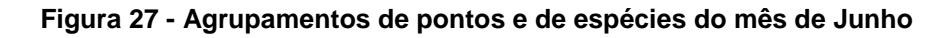

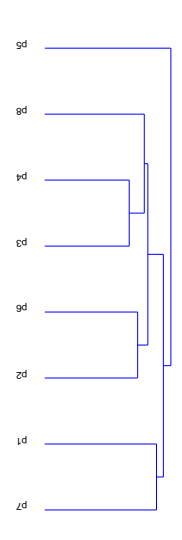

As altas taxas pluviométricas no mês de Julho também impediram a passagem para o ponto 09, ou seja, nesse mês não teve registros nesse ambiente. Dessa forma o aglomerado ficou: P3 e P7 depois os pontos P5, P6 e P1 seguido por P4 e P8 (Figura 28).

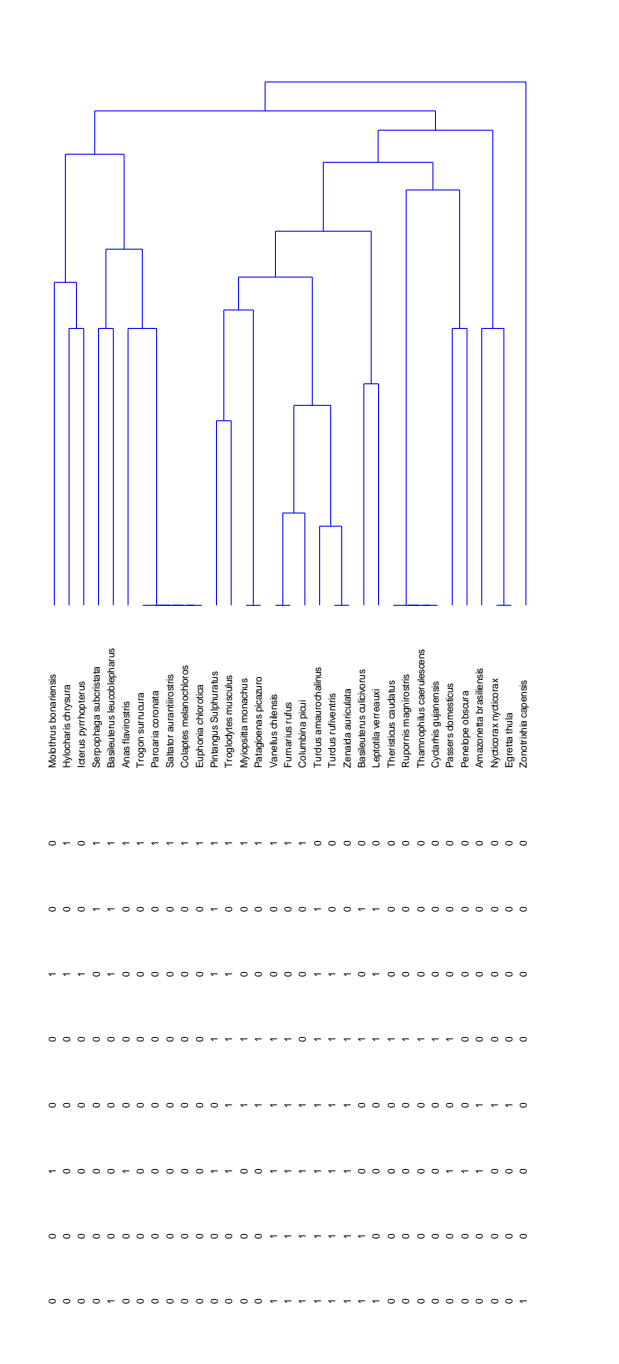

**Figura 28 – Agrupamentos de pontos e espécies do mês de Julho**

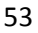

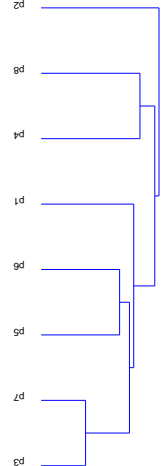

Em Agosto as correlações se aglomeraram da seguinte maneira P9, P5 e P8. Depois os pontos P2, P7, P3, P4, P6 e o ponto P1 não teve aglomeração (figura 29).

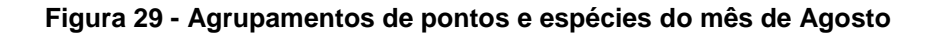

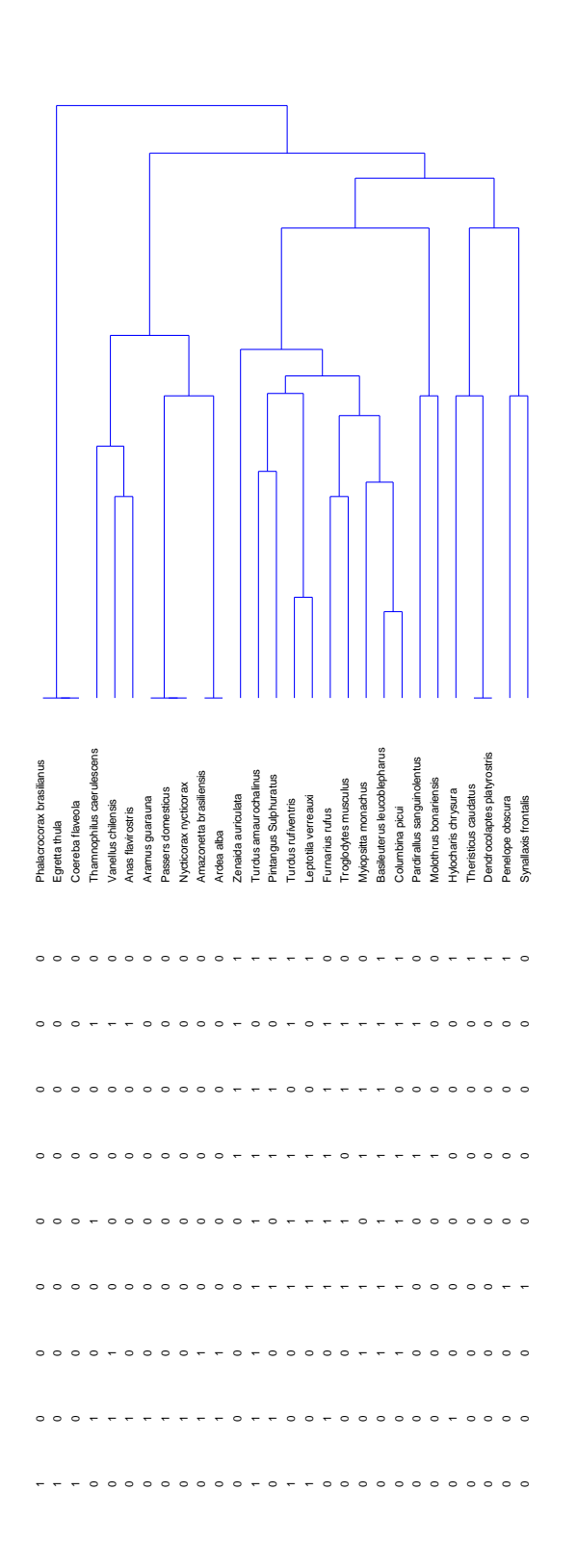

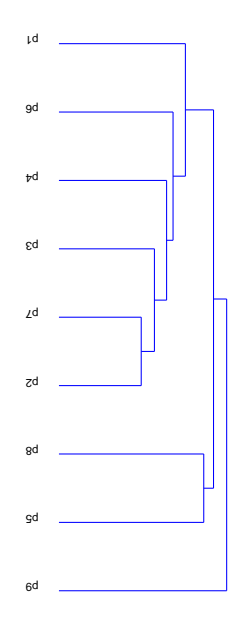

A presença de espécies migratórias foi bastante perceptível a partir de setembro levando ao aumento do número de espécies (Figura 30).

Compartilharam das mesmas características os pontos P7, P9 e P8, os pontos P4, P1, P2 e P3 e por fim os pontos P6 e P5.

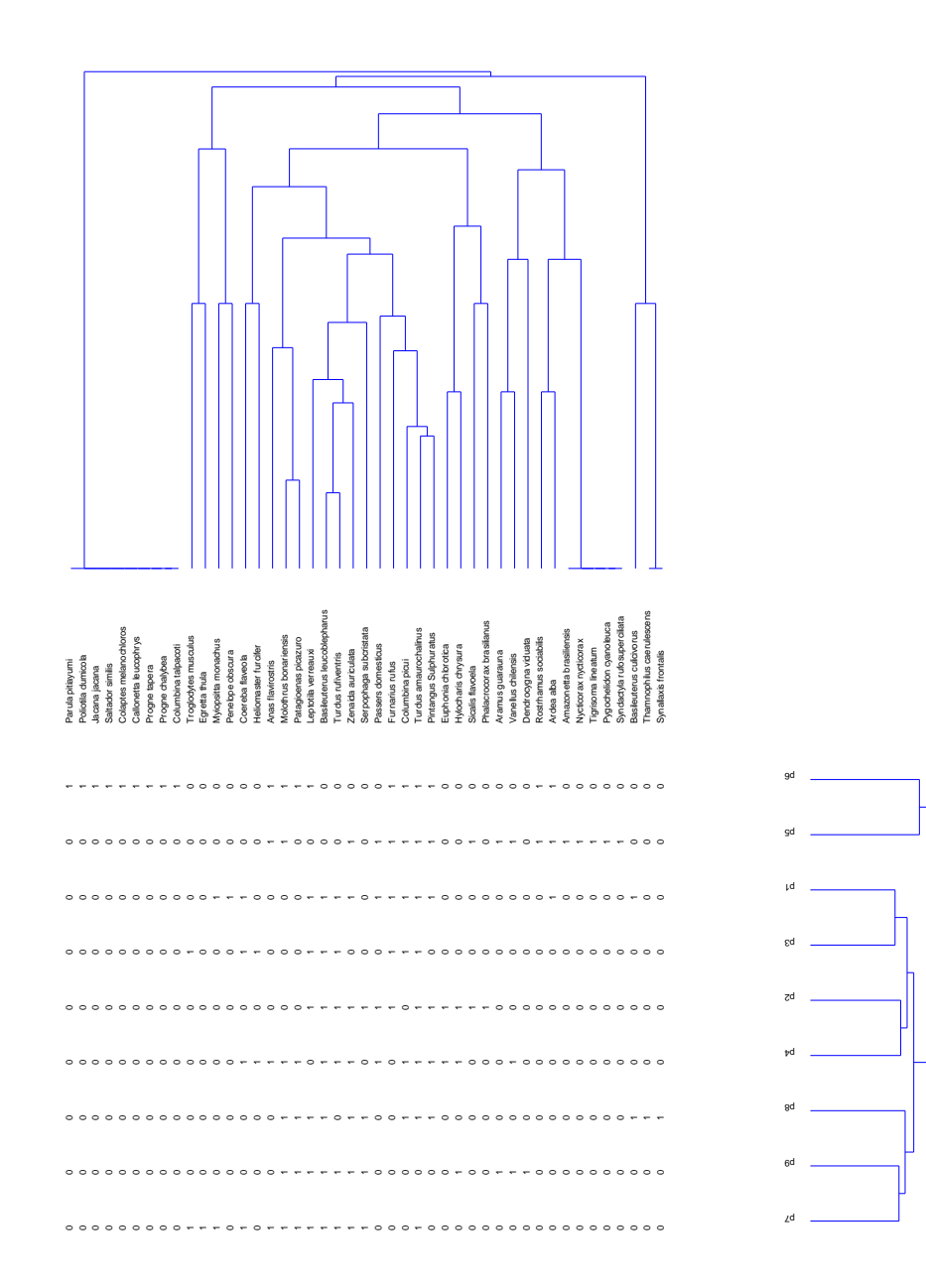

**Figura 30 - Agrupamentos de pontos e espécies do mês de Setembro**

Em outubro a disposição dos pontos deu-se da seguinte maneira P6 e P7, P3 e P1, P8 e P9, P4 e P2, o ponto P5 não teve nenhuma aglomeração (Figura 31).

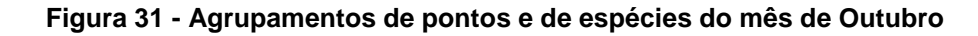

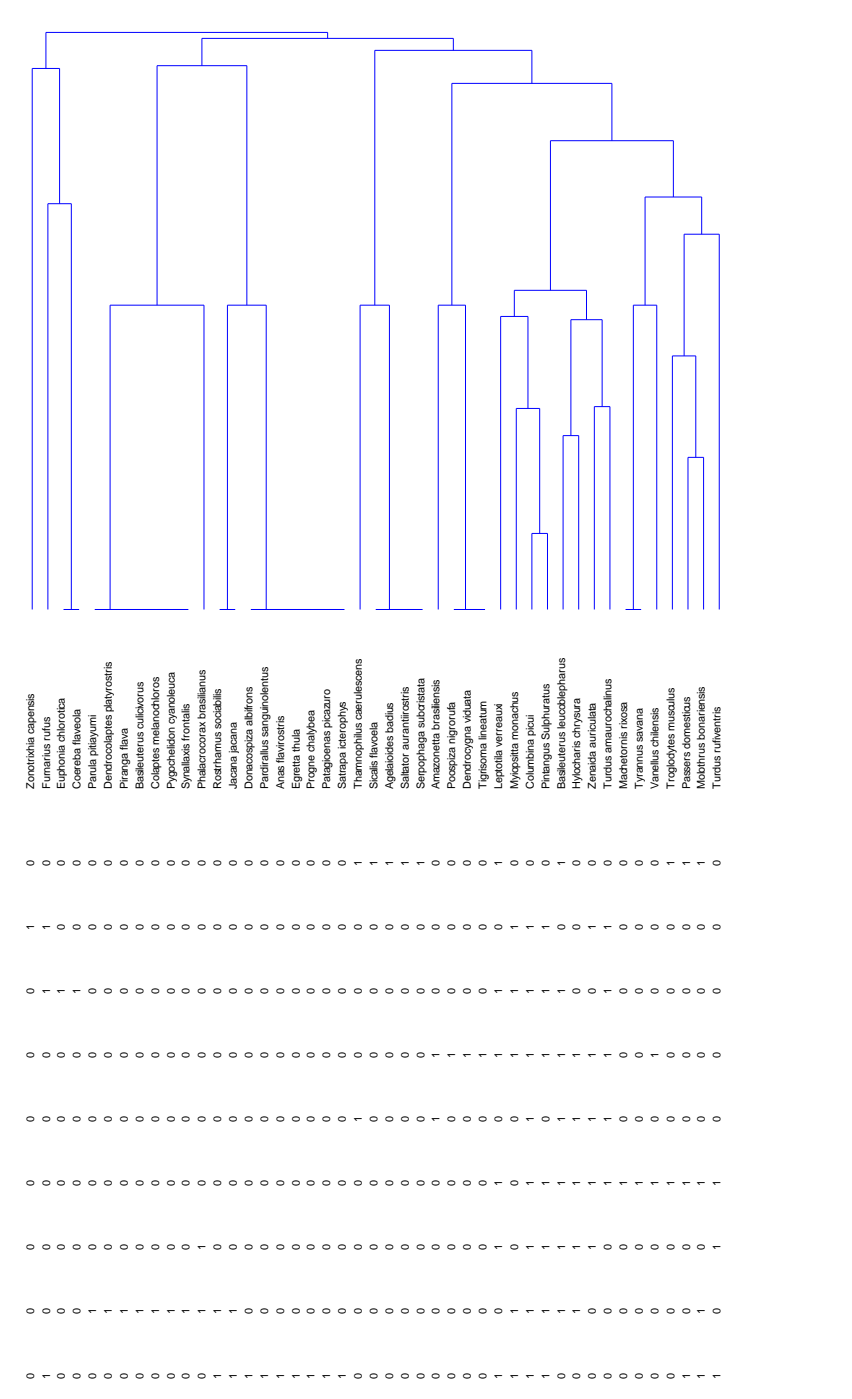

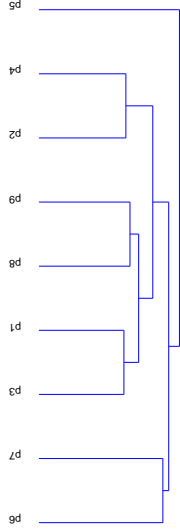

Novembro a aglomeração dos pontos foi maior em relação aos meses que antecederam acontecendo da seguinte forma (Figura 32), foi possível observar dois grupos um maior com os locais P9, P8, P2, P3, P4, P7 e outro menor com os seguintes pontos P5, P6 e P1.

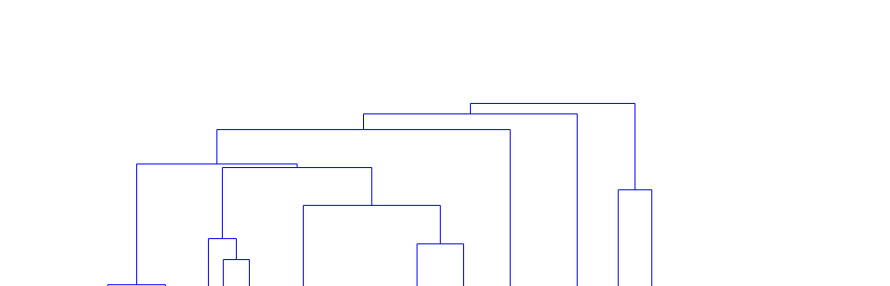

**Figura 32 - Agrupamentos de pontos e espécies do mês de Novembro**

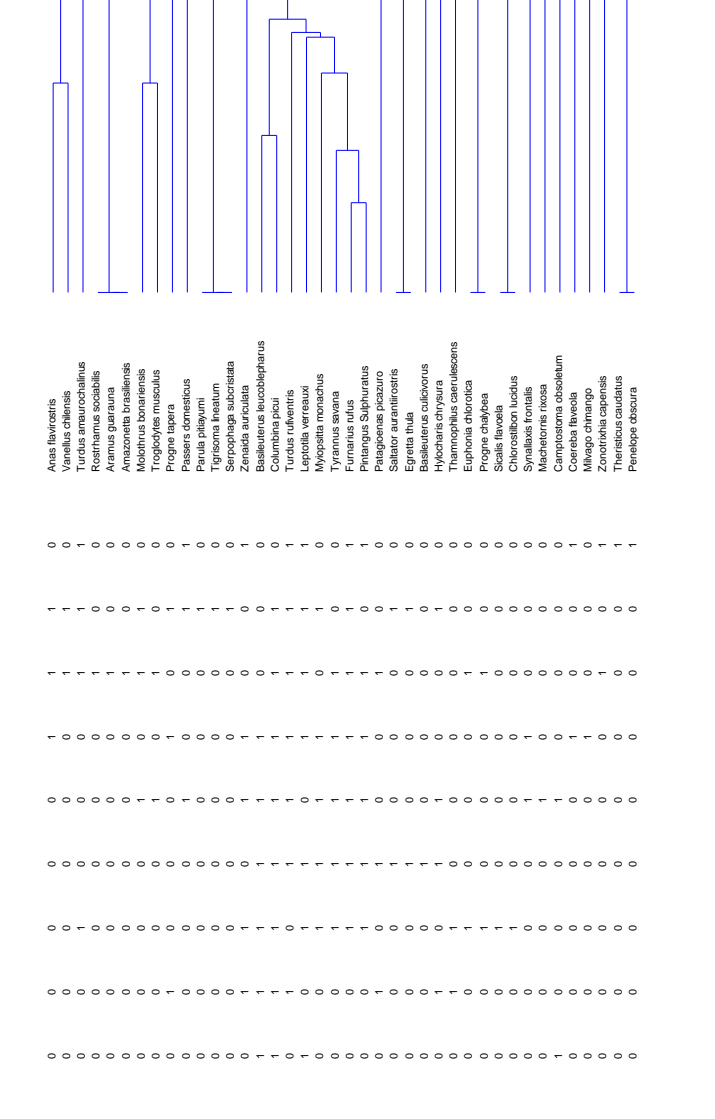

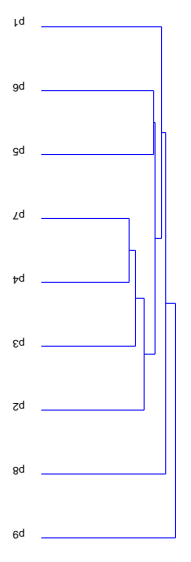

Em dezembro a distribuição foi aleatória, P9 e P5 não tiveram aglomerações e os outros pontos se aglomeraram da seguinte maneira P7 e P8, após P4, P1 e P2 e P3 e P6 (Figura 33).

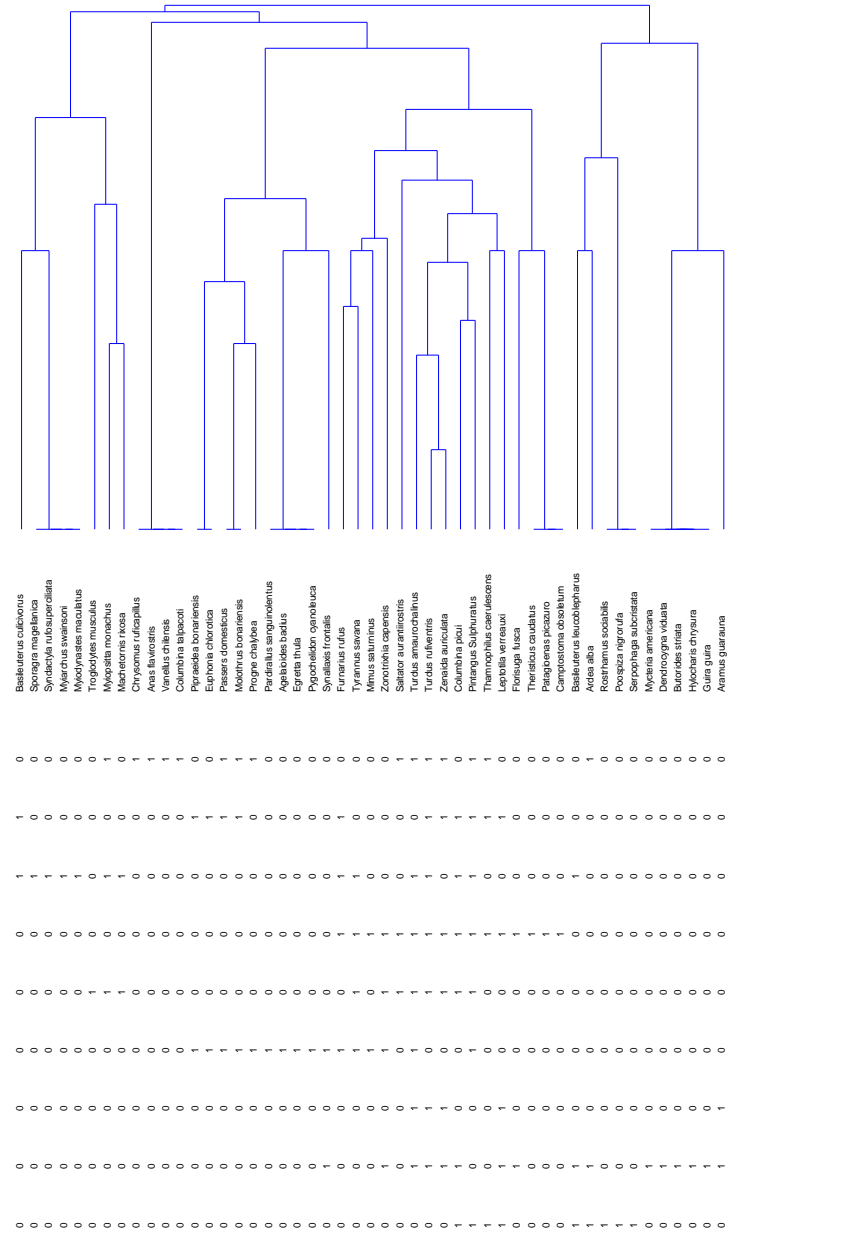

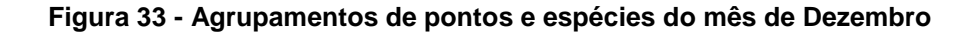

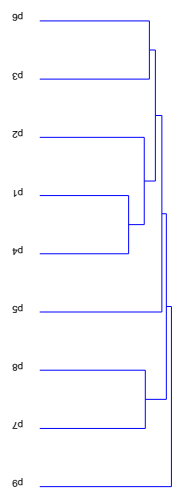

No mês de Janeiro o ponto P9 não teve nenhuma característica com os outros pontos (Figura 34), mas os pontos P4, P1, P7 e P2 e pontos P5, P6, P3 e P8 eram bastante similares.

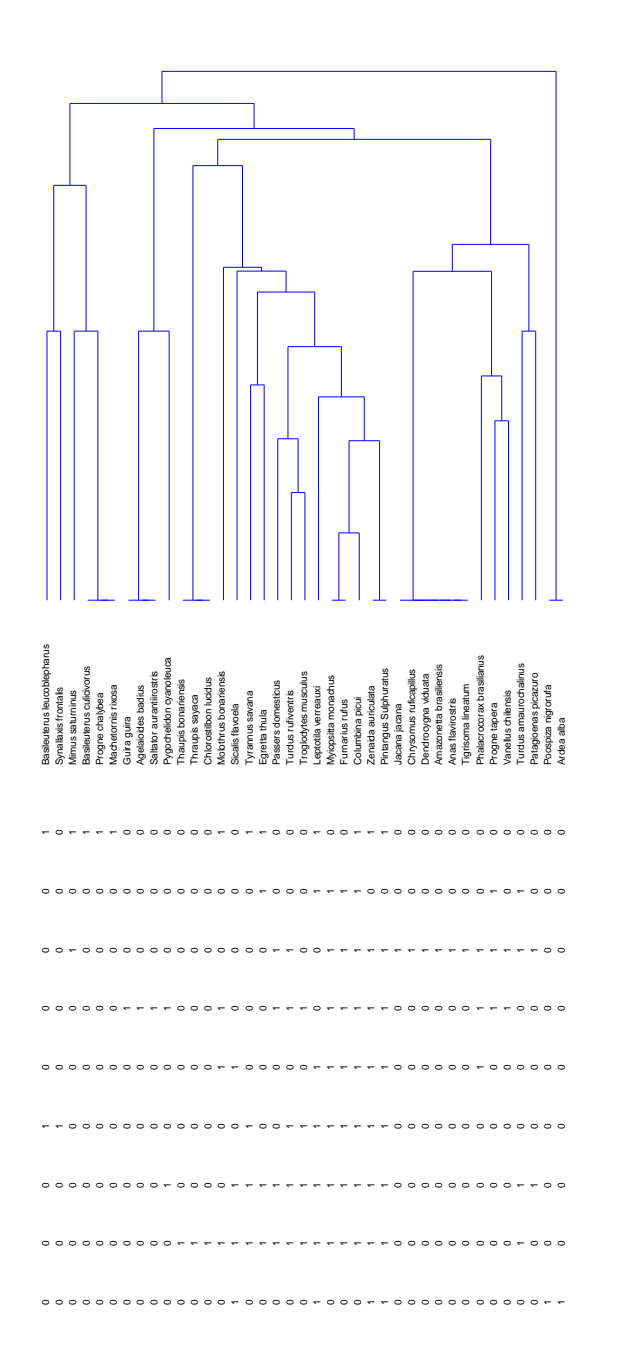

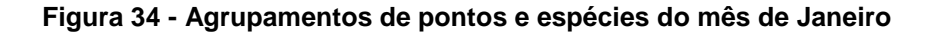

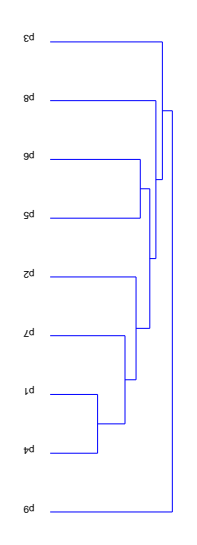

No último mês (Figura 35) de levantamento a aglomeração dos pontos foi caracterizada do seguinte modo: P9 com P8, P4 com P5 e P6, P7 com P3 e P2 com P1.

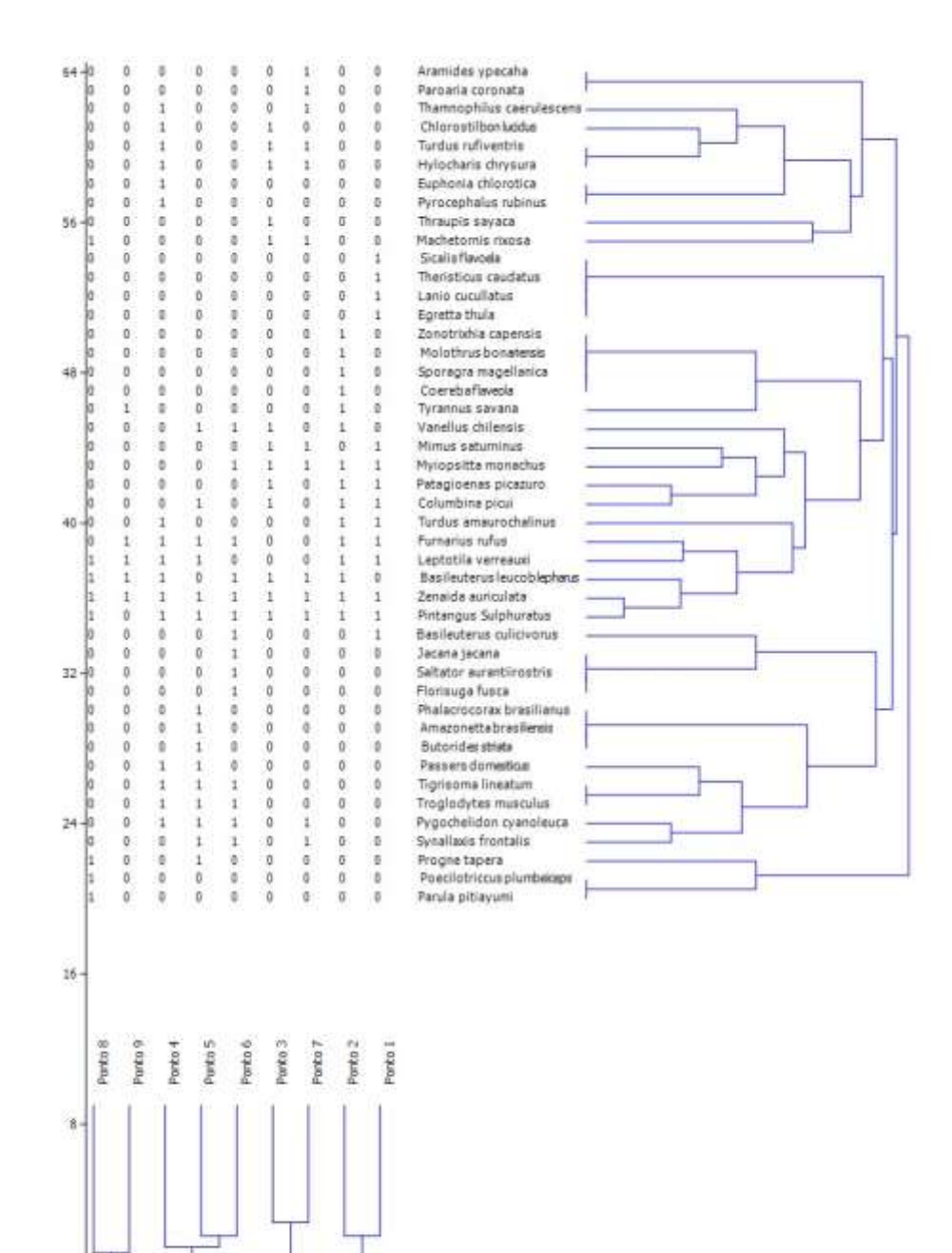

**Figura 35 - Agrupamentos de pontos e espécies do mês de Fevereiro**

Ao explorar quantas vezes os pontos se aglomeraram durante o levantamento, os pontos P2 e P1 foram os que tiveram maiores sobreposições, foram seis repetições no total, isso ocorre, pois os ambientes são iguais e assim

 $\dot{a}$ 

atraem as mesmas espécies, os pontos P3 e P7, ambiente de mata fechada, atraindo aves passeriformes, tiveram sobreposições cinco vezes durante o ano, os pontos P9 e P5 região de áreas úmidas, também se aglomeraram durante o monitoramento aparecendo três vezes. A similaridade e as diferenças dos pontos da Sanga da Bica atraem diferentes famílias de aves, aumentando o a diversidade do local e abundância de indivíduos, mostrando o quão importante a área tem para esses seres.

A análise do padrão de associação entre as guildas na Sanga da Bica foram avaliadas através da análise de componentes principais. Utilizando-se a regra dos altos valores maiores do que um e levando-se em conta o valor mínimo do intervalo de confiança foram identificados dois componentes principais significativos o 1 e o 2. O eixo principal representa de 79,42% da variação total dos dados. Segundo eixo principal significativo apresentou uma contribuição explicativa de 8,33% da variância total.

Na tabela 4, pode-se visualizar nos eixos PC 1, e PC 2, quais as guildas que tiveram melhores correlação com os componentes principais níveis alimentares tiveram aproximação a taxa 1. Em consideração ao PC 1 as aves granívoras (4) as apresentaram maior correlação, chegando a 0,9389 no grau de associação. No eixo PC 2 dois padrões significativos diferentes foram observados. A guilda de piscívoros apresenta correlação negativa (-0,5706) com o componente dois, porém, a guilda que apresentou maior correlação o com PC 2 foi a frugívoros (0,77893).

|   | PC 1         | PC <sub>2</sub> |
|---|--------------|-----------------|
|   | 0.096455     | 0.24952         |
| 2 | 0.045229     | $-0.5706$       |
| 3 | $-0.0076542$ | 0.0031585       |
|   | 0.9839       | $-0.048441$     |
| 5 | 0.1178       | $-0.0099527$    |
| 6 | 0.068102     | 0.77893         |
|   | $-0.044959$  | 0.054462        |

<span id="page-61-0"></span>**Tabela 5 - Análise de Associação de Guildas**

A figura 36, representa o número de associações dos meses com as guildas observadas durante o levantamento. Nos períodos de Maio, Junho de 2013 e Janeiro de 2014 mostrou-se um agrupamento positivo com a guilda 4, granívoros, ou seja, a maioria das aves registradas durante esse período são representantes dessa guilda alimentar. Ao observar os meses de Setembro, Outubro e Novembro de 2013 o agrupamento foi negativo ao eixo 1, porém foi positivo à guilda 2 (piscívoros) e oposta a guilda dos frugívoros (6), que teve grande significância no mês de Fevereiro de 2014. Em comparação aos meses de Abril e Julho de 2013 as coordenadas apresentaram escores negativos para o eixo 2, mas apresentaram escores positivo no eixo 1. Março, Agosto e Dezembro 2013 mostraram escores negativos para ambos os eixos. Estes padrões podem estar sofrendo influência da sazonalidade da disponibilização de grãos de espécies vegetais, relacionados com a entrada do outono no mês de Março, logo após, o inverno no mês de Julho que se estende até meados de Setembro.

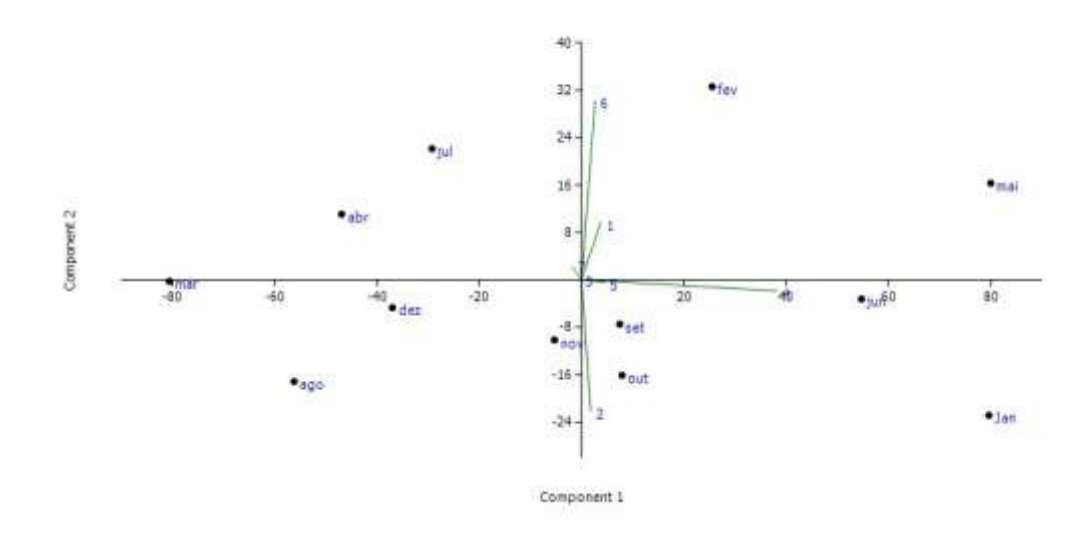

**Figura 36 – Distribuição de Guildas**

Fazendo-se uma análise de agrupamento entre os meses do monitoramento, observaram-se três associações. A primeira agrupou os meses de Setembro, Outubro, Novembro e Fevereiro, com o qual as guildas (5) onívoros, (7) insetívoros e (3) carnívoros apresentaram forte associação. O segundo agrupou os meses de Março, Abril, Agosto e Julho. As guildas (5) onívoros, (7) nectarívoros e (1) insetívoros foram as que apresentaram maior associação com este agrupamento. Por último, o terceiro agrupamento incluiu os meses de Maio, Junho e Julho. As maiores associações com este grupo foram apresentadas pelas guildas (2)

piscívoros, (1) insetívoros e frugívoros (4). Assim, pode-se afirmar que há um padrão de distribuição das guildas alimentares ao longo do ano, que deve ser causado pela sazonalidade climática e dos recursos disponíveis no ambiente que moldam a diversidade de espécies presentes no local.

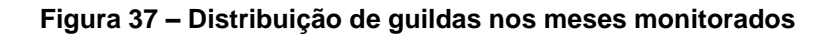

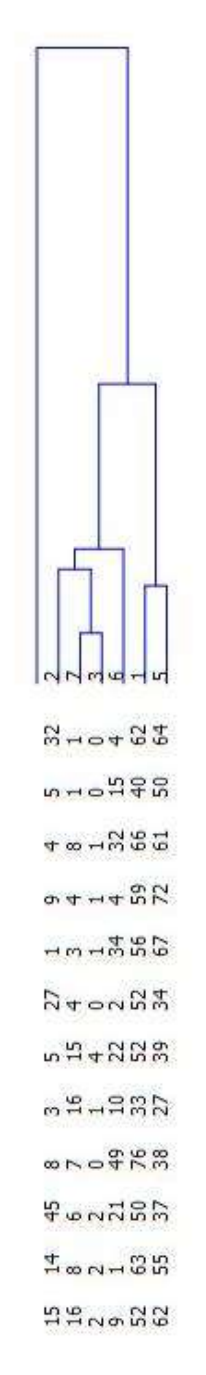

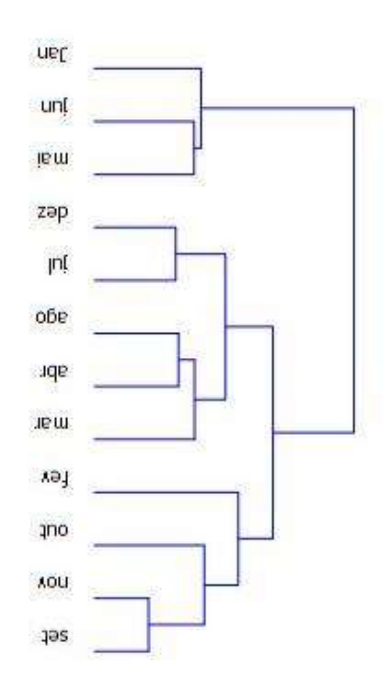

### <span id="page-64-0"></span>**6 CONCLUSÕES E CONSIDERAÇÕES FINAIS**

É verdadeiro que as análises de composição da avifauna procedidas recentemente esbarram na dificuldade de comparar seus resultados com a composição original, entendendo esta como aquela existente antes dos principais processos de degradação ambiental (PACHECO, 2003).

O estudo contribuiu para o conhecimento de quais espécies de aves habitam a Sanga da Bica. Esse conhecimento também contribuiu para o preenchimento de mais uma lacuna referente ao conhecimento da ornitofauna do bioma Pampa.

Os resultados de estudo de distribuição e abundancia da ornitofauna da Sanga da Bica não demonstrou padrões ecológicos significativos, pois as maiorias das espécies observadas não mostraram fidelidade a nenhum ponto, ou seja, exploram mais de um tipo de habitat, caracterizando-se, espécies de feito borda. Estes resultados foram bastante evidenciados por análise de agrupamento entre os pontos ao longo do ano. As únicas espécies que mostraram alguma fidelidade aos pontos foram às espécies aquáticas, localizado nos pontos 5, 6 e 9.

A análise da distribuição temporal das guildas alimentares, no entanto, demonstrou a existência de padrões ecológicos. Observou-se que a variação anual da diversidade e abundância das espécies granívoras apresentou a maior quantidade explicação da variação total dos dados. Também observou-se, pela ordem de importância que insetívoros e piscívoros também contribuem, porém, em grau muito menor para a caracterização do padrão de variação temporal da distribuição das guildas alimentares.

Os resultados obtidos demonstram o potencial da utilização da Sanga da Bica como uma área com excelente potencial para educação ambiental. Ela apresenta um mosaico de ambientes que estão situados dentro de vários níveis de conservação/degradação áreas urbanas, campos, banhados, lagos e vegetação florestal tudo isso localizado na área de São Gabriel, facilitando o envolvimento de escolas, ONG'S e Universidade. O conhecimento da diversidade da avifauna pode contribuir na busca de futuros investimentos para a criação de um plano de recuperação da Sanga da Bica.

Uma atividade curto prazo que pode começar a ser realizada para aumentar o conhecimento e a preocupação com a Sanga da Bica é a utilização dos pontos implantados durante o estudo, para atividades de observação de aves, abrangendo um contexto histórico e de preservação do local.

 $\bar{\pmb{\epsilon}}$ 

### <span id="page-66-0"></span>**7 REFERÊNCIAS**

ACCORDI, A. I. & Barcelos A. **Composição da avifauna em oito áreas úmidas da Bacia Hidrográfica do Lago Guaíba**, Rio Grande do Sul, 2006. Disponível em: <http://www.ararajuba.org.br/sbo/ararajuba/artigos/Volume142/ara142art2.pdf> Acesso em 16/02/2014.

ANJOS, L**. A eficiência do método de amostragem por pontos de escuta na avaliação da riqueza de aves**. Londrina, 2007. Disponível em: [http://www.ararajuba.org.br/sbo/ararajuba/artigos/Volume152/ara152art8.pdf. Acesso](http://www.ararajuba.org.br/sbo/ararajuba/artigos/Volume152/ara152art8.pdf.%20Acesso%20em%2023/02/2013)  [em 23/02/2013](http://www.ararajuba.org.br/sbo/ararajuba/artigos/Volume152/ara152art8.pdf.%20Acesso%20em%2023/02/2013)

ANTUNES, Z. A, **Alterações na composição da comunidade de aves ao longo do tempo em um fragmento florestal no sudeste do Brasil.** Rio Claro, 2004.

BENCKE, A. G, **Lista de Referência de Aves do Rio Grande do Sul**. Fundação ZooBotânica do Rio Grande do Sul, Porto Alegre, 2001. Disponível em: [HTTP://www.fzb.rs.gov.br/museu/downloads/lista\\_referencia\\_aves\\_rs.pdf.](http://www.fzb.rs.gov.br/museu/downloads/lista_referencia_aves_rs.pdf) Acesso em 01/03/2013.

BENCKE, A. G, Mauricio, P.F. e GOERCK J.M, **Áreas importantes para a conservação das aves no Brasil**. Parte I - estados do domínio da Mata atlântica. Save Brasil, São Paulo, SP, 2006. Disponível em: [http://www.ararajuba.org.br/sbo/ararajuba/artigos/Volume142/ara142res.pdf.](http://www.ararajuba.org.br/sbo/ararajuba/artigos/Volume142/ara142res.pdf) Acesso em: 25/01/2014.

BENCKE, A. G, DIAS A. R, BUGONI, L, AGNE C. E, FONTANA S. C, MAURÍCIO G.N, MACHADO D. B, **Revisão e atualização da lista das aves do Rio Grande do Sul, Brasil,** Porto Alegre, RS, 2010.

BIBBY, C. J., BURGESS, N. D. & HILL, D. A., 1993. **Bird Census Techiques**. Disponível em: [HTTP://www.bioone.org/doi/abs/10.1676/0043-](http://www.bioone.org/doi/abs/10.1676/0043-5643%282001%29113%5B0468%3A%5D2.0.CO%3B2?journalCode=wils.1) [5643%282001%29113%5B0468%3A%5D2.0.CO%3B2?journalCode=wils.1.](http://www.bioone.org/doi/abs/10.1676/0043-5643%282001%29113%5B0468%3A%5D2.0.CO%3B2?journalCode=wils.1) Acesso em 10/02/2013

BOLDRINI, I. I.; FERREIRA, P. M. A.; ANDRADE, B. O.; SCHNEIDER, A. A.; SETUBAL, R. B.; TREVISAN, R; FREITAS, E.M. **Bioma Pampa: diversidade florística e fisionômica**. Porto Alegre, editora Pallotti, 2010. 64 p.Blondel, J., C. Ferry & B. Frochot (1981) Point counts with unlimited distance. Stud. Avian Biol. 6: 414-420.

BURKART A.; **Evolution of grasses and grasslands in South America**. Taxon,1975. Disponível em: [http://www.jstor.org/discover/10.2307/1219001?uid=2&uid=4&sid=21103637365717.](http://www.jstor.org/discover/10.2307/1219001?uid=2&uid=4&sid=21103637365717) Acesso em: 15/02/2014.

CBRO, Comitê Brasileiro de Registros Ornitológicos (2014) **Listas das aves do Brasil**. 11<sup>a</sup> Edição. Disponível em: <http://www.cbro.org.br/CBRO/pdf/AvesBrasil2014.pdf>

DEVELEY F. P, SETUBAL B. R, DIAS A. R e BENCKE A. G, **Conservação das aves e da biodiversidade no bioma Pampa aliada a sistemas de produção animal**. Porto Alegre, 2008. Disponível em: [http://www.ararajuba.org.br/sbo/ararajuba/artigos/Volume164/rbo164art2.pdf.](http://www.ararajuba.org.br/sbo/ararajuba/artigos/Volume164/rbo164art2.pdf) Acesso em 14/02/2014.

DI GIÁCOMO A. S, & KRAPOVICKAS S. 2005. **Conserving the grassland Important Bird Areas (IBas)** Southem South America: Argentina, Uruguay, Paraguay and Brazil. USDA Foresta Service. Disponível em: [http://www.fs.fed.us/psw/publications/documents/psw\\_gtr191/psw\\_gtr191\\_1243-](http://www.fs.fed.us/psw/publications/documents/psw_gtr191/psw_gtr191_1243-1249_di-giacomo.pdf) [1249\\_di-giacomo.pdf.](http://www.fs.fed.us/psw/publications/documents/psw_gtr191/psw_gtr191_1243-1249_di-giacomo.pdf) Acesso e: 25/01/2014.

EFE, A. M. **Guia prático de Observação de Aves**. São Paulo, 1999. Disponível em: [http://www.ambiente.sp.gov.br/wp-content/uploads/cea/guia\\_pratico.pdf.](http://www.ambiente.sp.gov.br/wp-content/uploads/cea/guia_pratico.pdf) Acesso em: 12/02/2014.

GOTELLI, N; ELLISON, A. M.; **Princípios de Estatística em Ecologia**, Ed: Artmed, Brasil, 2010.

FARIAS B. G. **A observação de aves como possibilidade ecoturística**.São Paulo, 2005. Disponível em: [http://www.ambiente.sp.gov.br/wp](http://www.ambiente.sp.gov.br/wp-content/uploads/cea/guia_pratico.pdf)[content/uploads/cea/guia\\_pratico.pdf.](http://www.ambiente.sp.gov.br/wp-content/uploads/cea/guia_pratico.pdf) Acesso em: 19/02/2014

FIGUEIRO, A. S; SELL, J. C. **O Bioma Pampa e o Modelo de Desenvolvimento em Implantação no Alto Camaquã**. Universidade de Coimbra, Maio de 2010. Disponível em: [http://www.uc.pt/fluc/cegot/VISLAGF/actas/tema3/adriano\\_jaciele.](http://www.uc.pt/fluc/cegot/VISLAGF/actas/tema3/adriano_jaciele) Acesso em: 13/02/2014.

GAUCH, H.C.J. **Multivariate analysis in community ecology.** Cambridge, Cambrigde University Press. 1982. Disponível em: [http://books.google.com.br/books?id=mLH\\_15sv734C&pg=PA1&lpg=PA1&dq=Multiv](http://books.google.com.br/books?id=mLH_15sv734C&pg=PA1&lpg=PA1&dq=Multivariate+analysis+in+community+ecology&source=bl&ots=4TH920ORe3&sig=MTRaq1W-QNYohp2hoiThKow8xAE&hl=pt-BR&sa=X&ei=zHAfU8-uNsiTkQfYxICQBw&ved=0CF0Q6AEwBQ#v=onepage&q=Multivariate%20analysis%20in%20community%20ecology&f=false) [ariate+analysis+in+community+ecology&source=bl&ots=4TH920ORe3&sig=MTRaq1](http://books.google.com.br/books?id=mLH_15sv734C&pg=PA1&lpg=PA1&dq=Multivariate+analysis+in+community+ecology&source=bl&ots=4TH920ORe3&sig=MTRaq1W-QNYohp2hoiThKow8xAE&hl=pt-BR&sa=X&ei=zHAfU8-uNsiTkQfYxICQBw&ved=0CF0Q6AEwBQ#v=onepage&q=Multivariate%20analysis%20in%20community%20ecology&f=false) [W-QNYohp2hoiThKow8xAE&hl=pt-BR&sa=X&ei=zHAfU8-](http://books.google.com.br/books?id=mLH_15sv734C&pg=PA1&lpg=PA1&dq=Multivariate+analysis+in+community+ecology&source=bl&ots=4TH920ORe3&sig=MTRaq1W-QNYohp2hoiThKow8xAE&hl=pt-BR&sa=X&ei=zHAfU8-uNsiTkQfYxICQBw&ved=0CF0Q6AEwBQ#v=onepage&q=Multivariate%20analysis%20in%20community%20ecology&f=false)

[uNsiTkQfYxICQBw&ved=0CF0Q6AEwBQ#v=onepage&q=Multivariate%20analysis%](http://books.google.com.br/books?id=mLH_15sv734C&pg=PA1&lpg=PA1&dq=Multivariate+analysis+in+community+ecology&source=bl&ots=4TH920ORe3&sig=MTRaq1W-QNYohp2hoiThKow8xAE&hl=pt-BR&sa=X&ei=zHAfU8-uNsiTkQfYxICQBw&ved=0CF0Q6AEwBQ#v=onepage&q=Multivariate%20analysis%20in%20community%20ecology&f=false) [20in%20community%20ecology&f=false.](http://books.google.com.br/books?id=mLH_15sv734C&pg=PA1&lpg=PA1&dq=Multivariate+analysis+in+community+ecology&source=bl&ots=4TH920ORe3&sig=MTRaq1W-QNYohp2hoiThKow8xAE&hl=pt-BR&sa=X&ei=zHAfU8-uNsiTkQfYxICQBw&ved=0CF0Q6AEwBQ#v=onepage&q=Multivariate%20analysis%20in%20community%20ecology&f=false) Acesso em: 15/02/2014.

GWYNNE A. J; RIDGELY R. S; TUDOR G; ARGEL M. **Aves do Brasil – Pantanal & Cerrado**; Horizonte, São Paulo, 2011. Disponível em: [http://www.horizontegeografico.com.br/arquivos/arquivo\\_109.pdf.](http://www.horizontegeografico.com.br/arquivos/arquivo_109.pdf) Acesso em 30/01/2014.

HASENACK, H. (org.) **Mapeamento da cobertura vegetal do Bioma Pampa. In: Ministério do Meio Ambiente.** Secretaria de Biodiversidade e Florestas. Sumário Executivo do mapeamento da cobertura vegetal dos biomas brasileiros. Brasília: MMA/SBF. 2006.

HICKMAN, C. P. JR. ; ROBERTS, L. S. ; LARSON, A. **Princípios Integrados de Zoologia.** 11.ed. Rio de Janeiro:Guanabara Koogan, 2004.

IBGE. (2004). Mapa da vegetação do Brasil e mapa dos biomas do Brasil. Instituto Brasileiro de Geografia e Estatística. [HTTP://www.ibge.gov.br.](http://www.ibge.gov.br/) Acesso em 31/01/2014.

IBGE. (2006). Censo agropecuário 1995-1996. Instituto Brasileiro de Geografia e Estatística.Disponível em [HTTP://www.ibge.gov.br](http://www.ibge.gov.br/) Acesso em 14/02/2014.

MARINI M.A. & Garcia F.I. 2005. **Bird conservation in Brazil. Conservation Biology** 19: 665-671. Disponível em: [http://www.faunativa.com.br/downloads/aves/conservacao\\_de\\_aves\\_no\\_brasil\\_-](http://www.faunativa.com.br/downloads/aves/conservacao_de_aves_no_brasil_-_inges_-_marini2005.pdf) [\\_inges\\_-\\_marini2005.pdf.](http://www.faunativa.com.br/downloads/aves/conservacao_de_aves_no_brasil_-_inges_-_marini2005.pdf) Acesso em: 14/02/2014

MINISTÉRIO DO MEIO AMBIENTE, **Fragmentação de Ecossistemas, Causas, Efeitos sobre a biodiversidades e Recomendações de Políticas Públicas**, Brasília, 2003.

NAROSKY T. & YZURIETA D; **Aves da Argentina e do Uruguai**, edição Golden, Ed: Vazquez Mazini, Argentina, 1987.

PACHECO F. J, **Aves da Caatinga: uma análise histórica do conhecimento**, 2003. Disponível em: [http://www.acaatinga.org.br/fotos/publicacoes/37.pdf.](http://www.acaatinga.org.br/fotos/publicacoes/37.pdf) Acesso em: 20/02/2014.

PENSE R. M. e CARVALHO C. P. A, **Biodiversidade de aves do Parque Estadual do Jaraguá** (SP), ConScientiae Saúde, número 4, PP. 55-61, 2005. Disponível em: [HTTP://www.redalyc.org/pdf/929/92900406.pdf.](http://www.redalyc.org/pdf/929/92900406.pdf) Acesso em: 03/03/2014.

PIELOU, E.C. **The interpretation of ecological data; a primer on classification and ordination**. New York, Wiley, 1984.

PILLAR P. V; MULLER C. S; CASTILHOS S. M. Z e JACQUES A. V. V; **Campos Sulinos conservação e uso sustentável da biodiversidade**, Brasília, 2009.

RAMBO, B.; **A fisionomia do Rio Grande do Sul.** Selbach, Porto Alegre, 1956a.

RIDGELY, R. S.; TUDOR, G.; **The Birds of South America**. Ed: II; Vol: I; Oxford University Press, 1994.

ROOT, R. B. 1967. The niche exploitation pattern of the blue–gray gnatcatcher. **Ecological Monographs** (4):317-350.

SIGRIST, T; **Guia de Campo Avis Brasilis Avifauna Brasileira Ed: I**, Avisbrasilis,Vinhedo – SP, 2009.

SIGRIST, T; **Guia de Campo Avis Brasilis Avifauna Brasileira Ed: II**, Avisbrasilis, Vinhedo – SP, 2013.

SICK, H. **Ornitologia Brasileira**. Rio de Janeiro: Nova Fronteira, 1997.

VASCONCELOS, S; **Análise de Componentes Principais PCA,** 2008.

VIELLIARD, J. M. E. & W. R. SILVA; **Nova metodologia de levantamento quantitavo da avifauna e primeiros resultados no interior do Estado de São Paulo**, 117-151. Universidade Federal Rural de Pernambuco, Recife, 1990.

THE XENO-CANTO FOUNDATION. **Xeno-canto compartilhando sons de aves de todo mundo**. Disponível em: [HTTP://www.xeno-canto.org.](http://www.xeno-canto.org/) Acesso em: 1 de Junho de 2013.

WETLANDS INTERNATIONALl (2005) **Wetlands International: Intención Estratégica 2005-2014**. Wageningen: Wetlands International. Disponível em http://www.wetlands.org/ LatinAmerica/Sp/publication.aspx?id=e2dad885-29f2- 47cc-98c5-0140b1364884. Acesso em: 20/02/2014.

WIKIAVES Disponível em: [HTTP://www.wikiaves.com.br.](http://www.wikiaves.com.br/) Acesso em: 20 de Março de 2013